# Diseño de arrays de ranuras cargadas con dipolos parásitos en guía rectangular

Autor: González Ovejero, David

Director: Valero Nogueira, Alejandro

Resumen — Las agrupaciones de ranuras en guía rectangular se emplean de forma habitual en muchos sistemas de comunicaciones y radar, por ello, sabemos que para el diseño de este tipo de antenas se requiere un análisis riguroso que tenga en cuenta el efecto de los acoplos mutuos. En este trabajo se describe el procedimiento seguido para diseñar un array grande de ranuras longitudinales en guía rectangular cargadas con dipolos parásitos para conseguir polarización circular, se contempla también la posibilidad de incluir un radomo multicapa protegiendo la estructura. El modelado del problema emplea funciones de Green especializadas, tanto en la región multicapa como en la guía, y el Método de los Momentos. En cuanto al procedimiento de diseño, se usa un algoritmo basado en el método de la auto-admitancia equivalente [1].

Los dipolos parásitos se han empleado previamente como elementos para convertir la polarización lineal de una agrupación de ranuras longitudinales en guía en polarización circular [2]. Sin embargo, en la referencia anterior el array de dipolos parásitos se sitúa sobre una lámina de poliestireno expandida de un grosor de  $\lambda$ /5. En [2] el hecho de emplear un material de baja permitividad permitió a los autores diseñar la longitud y orientación de los dipolos para polarización circular independientemente de la presencia del array de ranuras, además los dipolos no mostraron mayor influencia en el array de ranuras, que no fue necesario modificar.

En nuestro caso el diseño se realiza a 37 GHz y se emplea un substrato de PTFE para grabar ranuras y dipolos y situarlos a la distancia adecuada. Esto se traduce en intensos acoplos mutuos que afectarán a la longitud resonante de las ranuras y a los parámetros de los dipolos. Además, el array se recubre con un radomo plano de un material de permitividad moderada, lo que contribuye también de forma notable al incremento de los acoplos entre elementos radiantes. Por tanto, en el proceso de diseño se debe tomar el elemento radiante formado por la ranura y el dipolo y optimizar sus parámetros de forma simultánea en presencia del resto de elementos de la agrupación.

El método de la auto-admitancia equivalente determina la longitud resonante de la ranura y la longitud e inclinación del dipolo para un offset dado, asumiendo que todos los elementos del array son iguales. En el proceso de diseño se emplean el modelo de array infinito [3] y el Método de los Momentos [4]. En nuestro caso empleamos un array finito para obtener resultados más precisos, es computacionalmente más lento, pero nos permite emplear una distribución no uniforme y tener en cuenta los efectos de bordes.

Autor: González Ovejero David, email: dagonov@upvnet.upv.es Director: Valero Nogueira Alejandro, email: avalero@dcom.upv.es Fecha de entrega: 07-09-07

Abstract — Many microwave communication and radar antenna systems employ slotted waveguide arrays. The design of waveguide arrays of longitudinal shunt slots requires accurate mutual coupling analysis as is wellknown. This work describes the procedure followed to design a large array of resonant shunt slots loaded with parasitic dipoles to achieve circular polarization. The array is covered with a multilayer radome. The modelling technique uses specialized Green's functions for both the multilayer region and the rectangular waveguide region and the Method of Moments. The design procedure is based on the so-called *equivalent* self-admittance method [1].

Parasitic dipoles have been used previously as a way of converting linear polarization of an array of shunt slots into circular polarization [2]. In the case referenced, however, the array of parasitic dipoles was located on top of an expanded polystyrene sheet, about λ/5 thick to accomplish design specifications. As reported by the authors, using a low permittivity material such as that let them design length and orientation of the dipoles to achieve circular polarization regardless of the presence of the slot array below. Besides the dipole array showed no major influence on the slot array which need not to be altered.

In our case the array is designed at 37 GHz and a PTFE substrate is used to etch dipoles and slots at the proper distance from each other. This means that stronger mutual coupling will influence both slot resonant length and parasitic dipoles parameters. Furthermore, the array is covered with a flat radome of a moderate permittivity material which contributes noticeably to increase coupling among all radiators. Therefore, the design procedure should take both the slot and the dipole as the radiating element of the array to optimize its parameters simultaneously in the presence of the rest of array elements.

The equivalent self-admittance method determines slot resonant length and dipole tilting and length for a given offset assuming all radiators of the array are the same. Therefore, the infinite array model [3] and the Method of Moments [4] are usually used as the analysis procedure. In our case we use a finite array model to obtain more accurate results. The model is computationally slower but allows us to use a non-uniform distribution and to take into account edge effects.

# ÍNDICE

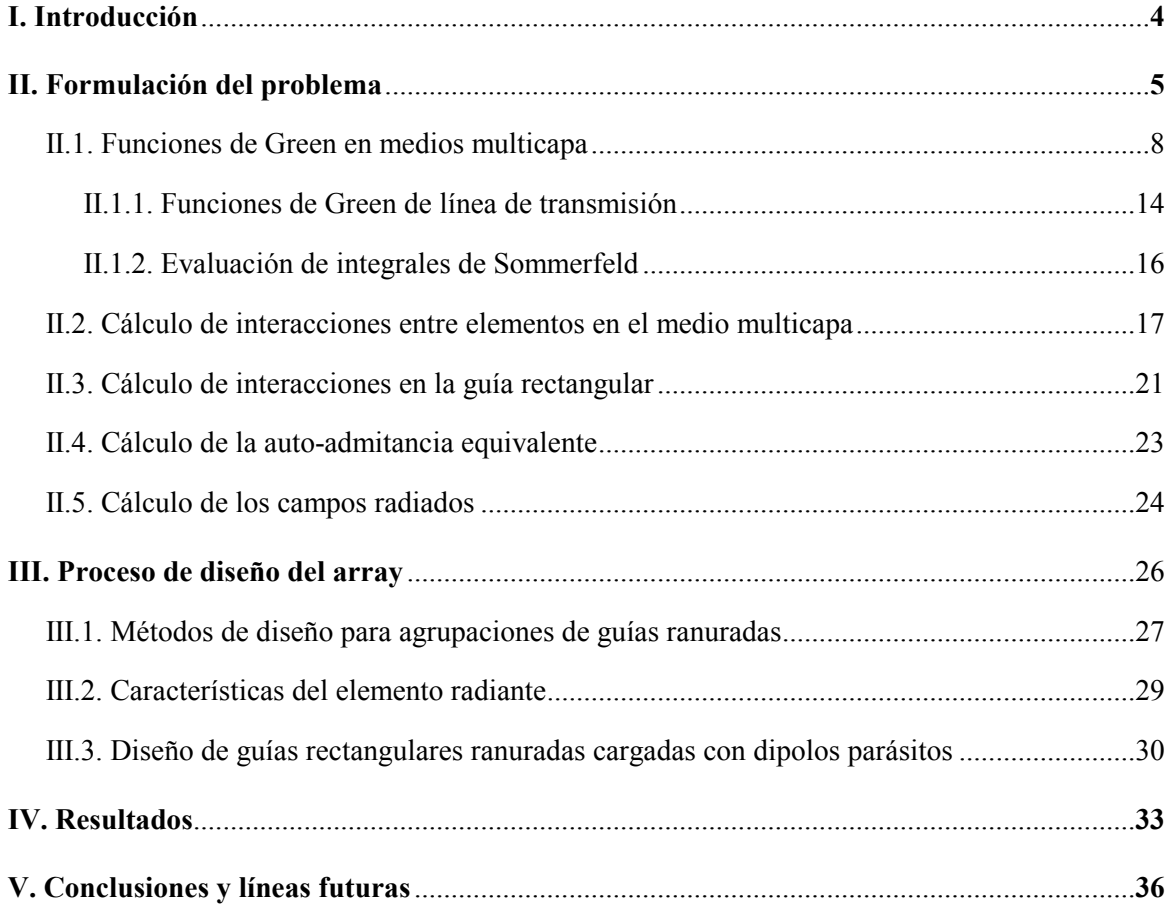

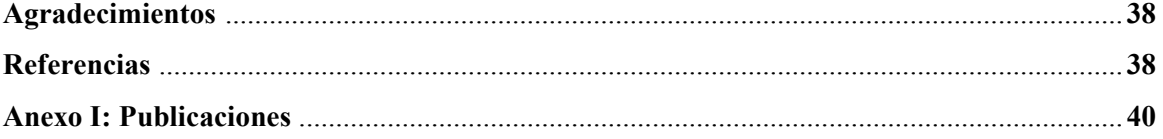

#### I. INTRODUCCIÓN.

Las agrupaciones de guías ranuradas se han empleado de forma generalizada en múltiples aplicaciones tanto para radar como para otros sistemas de comunicaciones. Entre sus principales ventajas encontramos su simplicidad geométrica, fiabilidad y eficiencia. Una de las configuraciones más habituales para el elemento radiante consiste en la disposición de ranuras longitudinales situadas en la cara ancha de una guía rectangular. Dichas ranuras se disponen de forma paralela al eje de la guía y se alternan consecutivamente a ambos lados de dicho eje, siendo el espaciado entre ranuras de  $\lambda_{w_g}/2$  de manera que quedan alimentadas en fase. Dado que la guía se encuentra cortocircuitada en sus extremos (como se observa en la Fig. 1 a)) se formará una onda estacionaria en la dirección axial de la guía y, por tanto, las ranuras quedarán situadas sobre los máximos de dicha onda estacionaria. Esta configuración se conoce como array resonante de ranuras en guía rectangular, en ella el control del peso de cada ranura en la distribución viene dado por su offset respecto del eje central de la guía. La mayor desventaja que presenta esta estructura es su limitado ancho de banda, no obstante, para determinadas aplicaciones puede ser más que suficiente.

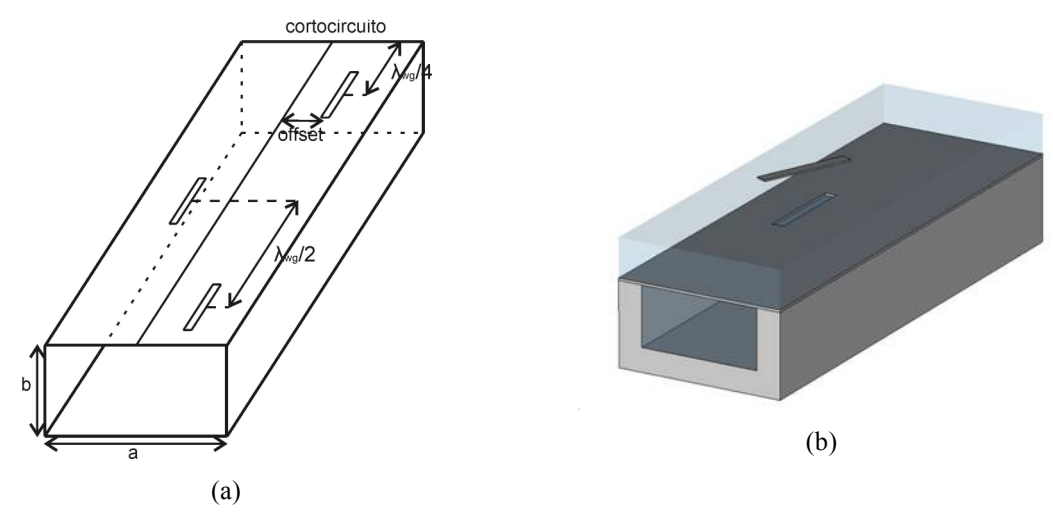

Fig. 1. (a) Array resonante de ranuras en guía rectangular. (b) Elemento radiante con polarización circular

Resulta evidente que con la estructura descrita sólo se podrá radiar polarización lineal. Sin embargo, muchos sistemas exigen operar con polarización circular, para lograrla se han desarrollado diversas aproximaciones. La primera de las posibilidades consiste en el empleo de un elemento radiante basado en topologías de ranuras más complicadas, es el caso de las ranuras cruzadas [5]-[6] y de las ranuras con forma de U [7]. Sin embargo, en el caso de las ranuras cruzadas encontramos la dificultad añadida de no poder invertir la fase del elemento para reducir el espaciado a media longitud de onda en la guía  $\lambda_{wg}/2$ . Es por ello que se hace necesaria una separación de una longitud de onda en la guía para obtener un array *broadside*, lo que da lugar a la aparición de lóbulos de difracción. También se puede optar por el empleo de otros tipos de

elementos radiantes, como parches microstrip alimentados por ranura [8]. No obstante, las dificultades en el modelado y fabricación de los parches desaconsejan su empleo sobre todo en la banda de milimétricas, donde las tolerancias de fabricación son críticas.

La otra opción consiste en el diseño de un conversor de polarización. Se ha demostrado que es posible obtener polarización circular situando un array de dipolos parásitos a una distancia de  $\lambda/5$ sobre un array de guías rectangulares ranuradas [2]. Esta propuesta se basa en una idea precedente [9] que analiza rigurosamente el elemento radiante de polarización circular (Fig. 1 b)) constituido por una ranura y un dipolo parásito inclinado un cierto ángulo y situado en un plano paralelo al de la ranura a una cierta distancia de ésta.

En [2] el array se diseña para trabajar a 22 GHz, el numero de dipolos es el mismo que el de ranuras y cada dipolo queda situado encima de la ranura correspondiente. Los dipolos se graban en una lámina de polietileno muy fina cuyo grosor es despreciado en el proceso de diseño. El espacio entre el array de ranuras y el de dipolos se rellena con una lámina de poliestireno expandido, que presenta una permitividad casi igual a la del vacío. En el artículo mencionado se alcanzan dos conclusiones importantes, por un lado se observa que las dimensiones óptimas de los dipolos para obtener polarización circular son independientes de la longitud y offset de las ranuras. Por otro lado, se tiene que la impedancia de la ranura, vista desde la guía, no se ve apenas afectada por la presencia de los dipolos y su valor es prácticamente el mismo que sin los dipolos.

No obstante, en la banda Ka y superiores el grosor de los substratos no se puede despreciar dado que el acoplo mutuo entre elementos aumenta a causa de la excitación de ondas de superficie. Por tanto, es necesario un diseño cuidado tanto para ranuras como para dipolos.

En este trabajo se describe el proceso de diseño de un array de ranuras cargadas con dipolos parásitos para operación con polarización circular en la banda Ka, también se contempla la posibilidad de insertar sobre las tiras un radomo multicapa para proteger la estructura. El efecto del acoplo mutuo se tiene en cuenta para ranuras y dipolos, también se contempla la presencia de las distintas capas de dieléctrico: los substratos en los que se graban ranuras y dipolos y los materiales del radomo.

#### II. FORMULACIÓN DEL PROBLEMA.

En esta sección desarrollaremos un modelo eficiente y riguroso para el análisis de agrupaciones de ranuras en guía rectangular cargadas con dipolos parásitos, para ello dividiremos la estructura en dos regiones. Por un lado tenemos un número determinado de guías rectangulares sin su cara superior. Por otro lado, sobre las guías encontramos un medio multicapa que consiste en un plano de masa sobre el que se graban las ranuras (y que nos permite cerrar las guías) y un número dado de substratos dieléctricos en alguna de cuyas interfaces se colocan los dipolos parásitos, de forma que queden situados encima de las ranuras. Esta división en la fabricación de la estructura se repite

para la resolución del problema, ya que en primer lugar se trata el problema externo de las fuentes magnéticas y eléctricas en un medio multicapa y a continuación el problema de las fuentes magnéticas en el interior de la guía.

$$
\begin{array}{ccc}\n\overrightarrow{J_1} & \overrightarrow{J_n} & \overrightarrow{J_N} \\
\hline\n\overrightarrow{Region a} & \overrightarrow{M_1^{ext}} = \overrightarrow{M_1} & \overrightarrow{M_n^{ext}} = \overrightarrow{M_n} & \overrightarrow{M_N^{ext}} = \overrightarrow{M_N} \\
\overrightarrow{Region b} & \overrightarrow{M_1^{int}} = -\overrightarrow{M_1} & \overrightarrow{M_m^{int}} = -\overrightarrow{M_n} & \overrightarrow{M_N^{int}} = -\overrightarrow{M_N}\n\end{array}
$$

Fig. 2. Problema equivalente del que se obtienen las condiciones de contorno.

Los problemas externo e interno se acoplan imponiendo la continuidad de los campos magnéticos y eléctricos en las ranuras, además se debe garantizar que la componente tangencial del campo eléctrico total sobre las superficies conductoras sea nula, procediendo de esta forma se llega a:

$$
\vec{H}_{n}^{a}(\vec{M}_{n}) + \sum_{\substack{i=1 \ i \neq n}}^{N} \vec{H}_{n}^{a}(\vec{M}_{i}) + \sum_{i=1}^{N} \vec{H}_{n}^{a}(\vec{J}_{i}) = \vec{H}_{n}^{b}(-\vec{M}_{n}) + \sum_{\substack{i=1 \ i \neq n}}^{N} \vec{H}_{n}^{b}(-\vec{M}_{i}) + \vec{H}_{0}
$$
\n
$$
\vec{E}_{n}^{a}(\vec{J}_{n}) + \sum_{\substack{i=1 \ i \neq n}}^{N} \vec{E}_{n}^{a}(\vec{J}_{i}) + \sum_{i=1}^{N} \vec{E}_{n}^{a}(\vec{M}_{i}) = 0
$$
\n(1)

donde  $\vec{H}_n^a(\vec{M}_i)$  $\overline{r}$  r  $\overline{r}$ representa el campo magnético producido por la corriente magnética  $\vec{M}_i$  $\overline{a}$  sobre la región correspondiente a la corriente magnética  $\bar{M}_n$  $\overline{a}$ , situada en la región a. El resto de elementos de (1) se interpretan del mismo modo.

Para el análisis de la estructura se ha escogido el Método de los Momentos (MoM) [4], debido a su eficiencia y exactitud en el modelado de antenas planas. Con este método se expande la función incógnita, en nuestro caso la distribución de corriente magnética/eléctrica sobre cada ranura/tira, en un conjunto de funciones base con amplitudes desconocidas. Del mismo modo, se define un conjunto de funciones peso y tras aplicar el producto interno a la ecuación integral obtenida a partir de las condiciones de contorno de (1), obtenemos un sistema lineal de ecuaciones. De la resolución de este sistema se extraen las amplitudes de las funciones base y con ello las corrientes sobre las tiras  $(I_a)$  y las tensiones en las ranuras  $(V_s)$ .

$$
\begin{bmatrix} \mathbf{Y} & -\mathbf{S}' \\ \mathbf{S} & \mathbf{Z} \end{bmatrix} \begin{bmatrix} \mathbf{V}_s \\ \mathbf{I}_d \end{bmatrix} = \begin{bmatrix} \mathbf{H} \\ \mathbf{0} \end{bmatrix}
$$
 (2)

Un aspecto fundamental de la solución mediante el MoM es la elección de las funciones base y peso. Debido a la geometría de cada ranura (rectangular y alargada) y a su naturaleza resonante se puede considerar que el campo eléctrico tiene una distribución coseno en su dimensión longitudinal y uniforme en la transversal. En [10] se demuestra que la validez de esta suposición se pierde para ranuras con offsets (ver Fig. 1 a)) elevados o en guías de altura b reducida. No

obstante, en nuestro caso los valores de offset serán moderados y la altura de la guía igual a  $a/2$ , lo que nos permite emplear esta aproximación. De esta manera, se considera una única función base por ranura, por lo que la densidad de corriente magnética será:

$$
\mathbf{M} = M_x \hat{x} = M_0 \frac{1}{w} \cos\left(\frac{\pi x}{L}\right) \hat{x}
$$
 (3)

donde L es la longitud de la ranura, w su anchura y  $M_0$  la amplitud de la densidad de corriente incógnita. Se ha considerado que la dimensión longitudinal de la ranura es paralela al eje x.

Las consideraciones anteriores también se pueden aplicar, por dualidad, a las tiras luego la densidad de corriente sobre cada una de ellas se expresa de la siguiente manera:

$$
\mathbf{J} = J_x \hat{x} = J_0 \frac{1}{w} \cos\left(\frac{\pi x}{L}\right) \hat{x}
$$
 (4)

Por otra parte, el hecho de aplicar la modalidad Galerkin del MoM, implica que las funciones peso con las que se realiza el procedimiento de test sean idénticas a las funciones base:

$$
\mathbf{w} = w_x \hat{x} = \frac{1}{w} \cos\left(\frac{\pi x}{L}\right) \hat{x}
$$
 (5)

Una vez planteada y convertida la ecuación integral en un sistema de ecuaciones, la matriz MoM resultante está formada por valores que representan las interacciones de cada elemento de la antena con el resto y consigo mismo. Teniendo en cuenta que existen dos tipos de elementos (ranura y tira), tendremos tres tipos de interacciones: interacción tira-tira, ranura-ranura y ranuratira. La interacción entre una tira fuente  $n \times y$  otra destino  $m$ , llamada comúnmente impedancia mutua, se puede calcular aplicando el producto interno entre el campo eléctrico que genera la tira fuente sobre la tira destino y la función peso, de la siguiente manera:

$$
Z_{mn} = -\langle \mathbf{w}_m, \mathbf{E}_m(\mathbf{J}_n) \rangle \tag{6}
$$

donde si  $m=n$  se obtiene el valor de la auto-impedancia de la tira.

En el caso de la interacción entre ranuras, admitancia mutua, se reemplaza el campo eléctrico por el campo magnético y la corriente eléctrica por la corriente magnética:

$$
Y_{mn}^{\text{ext}} = -\langle \mathbf{W}_m, \mathbf{H}_m(\mathbf{M}_n^{\text{ext}}) \rangle \tag{7}
$$

donde si  $m=n$  se calcula la auto-admitancia de la ranura. En este caso hay que señalar que el valor obtenido es la admitancia mutua o auto-admitancia externa, ya que únicamente se tiene en cuenta la corriente magnética exterior a la guía rectangular  $(\mathbf{M}_n^{\text{ext}})$ . La admitancia mutua interna se obtiene mediante la siguiente expresión:

$$
Y_{mn}^{int} = -\langle \mathbf{W}_m, \mathbf{H}_m(\mathbf{M}_n^{int}) \rangle \tag{8}
$$

donde  $M_n^m$  es la corriente magnética de la ranura en el interior de la guía rectangular. La admitancia total será:

$$
Y_{mn} = Y_{mn}^{ext} + Y_{mn}^{int} \tag{9}
$$

De la misma manera se puede calcular la interacción entre una ranura fuente  $n$  y una tira destino m, esto es, aplicando el producto interno entre el campo eléctrico que genera la ranura sobre la tira y la función peso:

$$
S_{mn} = -\langle \mathbf{w}_m, \mathbf{E}_m(\mathbf{M}_n^{\text{ext}}) \rangle \tag{10}
$$

En este último caso no es necesario calcular la interacción recíproca tira-ranura, ya que por reciprocidad se cumple que  $S_{mn} = -S_{nm}$ . Por tanto, no es necesario el cálculo del campo magnético de la tira sobre la ranura, sino únicamente el campo eléctrico de la ranura sobre la tira.

En (6), (7) y (10) el cálculo de los campos implicados en estas ecuaciones requiere el empleo del método de la función de Green en un medio multicapa, mientras que en (8) será necesario obtener la función de Green de la guía rectangular.

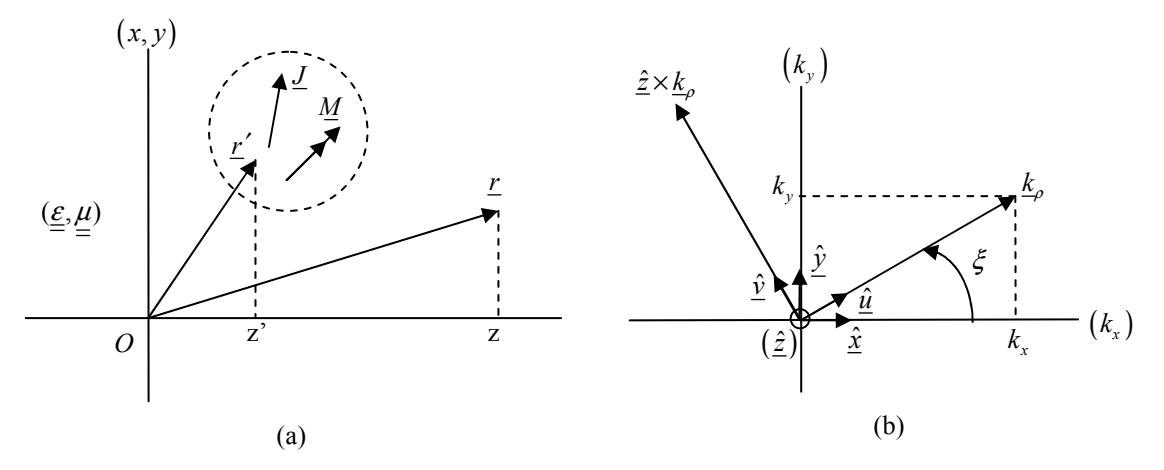

Fig. 3. (a) Corrientes radiando en un medio uniaxial. (b) Sistema de coordenadas rotado, dominio espectral.

#### II.1. FUNCIONES DE GREEN EN MEDIOS MULTICAPA.

En esta sección abordaremos el cálculo de las funciones de Green en un medio multicapa. Existen diversas formulaciones al ser un tema muy tratado ([11] a [15]), aunque en este trabajo hemos optado por la expuesta en [11], por su claridad y por ajustarse mejor a nuestras necesidades. Consideremos un medio compuesto por  $m$  capas de extensión infinita en el plano transversal al eje z, dicho medio podrá contemplar anisotropía axial y pérdidas. Las propiedades eléctricas del medio vendrán dadas por las diádicas de permeabilidad ( $\underline{\mu} = \underline{I}_1 \mu_1 + \hat{z} \hat{z} \mu_z$ ) y permitividad  $(\underline{\varepsilon} = \underline{I}_i \varepsilon_t + \hat{z} \hat{z} \varepsilon_z)$  que toman, en general, valores complejos. Nuestro objetivo consistirá en calcular los campos (E, H) en un punto arbitrario r debidos a una distribución de corriente determinada  $(J, M)$ , Fig. 3 a). Estos campos vendrán dados por las ecuaciones de Maxwell:

$$
\nabla \times \mathbf{E} = -j\omega \mu_0 \underline{\mu} \cdot \mathbf{H} - \mathbf{M}
$$
  
\n
$$
\nabla \times \mathbf{H} = j\omega \varepsilon_0 \underline{\varepsilon} \cdot \mathbf{E} - \mathbf{J}
$$
 (11)

Dado que el medio es homogéneo y de extensión infinita en cualquier plano transversal al eje z, podremos expresar cada componente escalar de campo como  $f(\mathbf{r}) = f(\rho; z)$ , donde  $\rho = \hat{x}x + \hat{y}y$ es la proyección de r sobre el plano  $(x, y)$ . El análisis se puede simplificar si aplicamos a los campos la transformada de Fourier respecto a las componentes transversales, para ello consideremos el siguiente par transformado:

$$
F\{f(\mathbf{r})\} \equiv f(\mathbf{k}_{\rho};z) = \int_{-\infty}^{\infty} \int_{-\infty}^{\infty} f(\mathbf{r}) e^{i\mathbf{k}_{\rho}\cdot\mathbf{p}} dx dy
$$
 (12)

$$
\mathbf{F}^{-1}\left\{\tilde{f}\left(\mathbf{k}_{\rho};z\right)\right\} \equiv f\left(\mathbf{r}\right) = \frac{1}{\left(2\pi\right)^{2}} \int_{-\infty}^{\infty} \int_{-\infty}^{\infty} \tilde{f}\left(\mathbf{k}_{\rho};z\right) e^{-j\mathbf{k}_{\rho}\cdot\mathbf{p}} d k_{x} d k_{y}
$$
\n(13)

donde  $\mathbf{k}_{\rho} = \hat{x}k_{x} + \hat{y}k_{y}$ . Si aplicamos (12) a (11), tras separar las componentes transversales y longitudinales de las ecuaciones resultantes, se llega a:

$$
\frac{d}{dz}\tilde{\mathbf{E}}_{t} = \frac{1}{j\omega\varepsilon_{0}\varepsilon_{t}}\Big(k_{t}^{2} - \nu^{e}\mathbf{k}_{\rho}\mathbf{k}_{\rho}\cdot\Big)\Big(\tilde{\mathbf{H}}_{t} \times \hat{z}\Big) + \mathbf{k}_{\rho}\frac{\tilde{J}_{z}}{\omega\varepsilon_{0}\varepsilon_{z}} - \tilde{\mathbf{M}}_{t} \times \hat{z}
$$
(14)

$$
\frac{d}{dz}\tilde{H}_t = \frac{1}{j\omega\mu_0\mu_t} \left(k_t^2 - \nu^h \mathbf{k}_{\rho} \mathbf{k}_{\rho} \cdot \right) \left(\hat{z} \times \tilde{\underline{E}}_t\right) + \mathbf{k}_{\rho} \frac{\tilde{M}_z}{\omega\mu_0\mu_z} - \hat{z} \times \tilde{\underline{J}}_t
$$
\n(15)

 $-j\omega\varepsilon_0\varepsilon_z \tilde{E}_z = j\mathbf{k}_{\rho} \cdot (\tilde{H}_t \times \hat{z}) + \tilde{J}_z$  (16)

$$
-j\omega\mu_0\mu_z\tilde{H}_z = j\mathbf{k}_{\rho}\cdot(\hat{z}\times\tilde{\underline{E}}_t) + \tilde{M}_z
$$
 (17)

En las ecuaciones (14)-(17) tenemos que  $k_1 = k_0 \sqrt{\mu_i \varepsilon_i}$ , con  $k_0 = \omega_0 \sqrt{\mu_0 \varepsilon_0}$ , y los ratios de anisotropía axial eléctrica y magnética vienen dados por  $v^e = \varepsilon_t / \varepsilon_z$  y  $v^h = \mu_t / \mu_z$ , respectivamente. El análisis subsiguiente se simplifica en gran medida si se define un sistema de coordenadas rotado (Fig. 3 b)) en el domino espectral a partir de  $(\mathbf{k}_{\rho}, \hat{z} \times \mathbf{k}_{\rho})$ , sus vectores unitarios  $(\hat{u}, \hat{v})$  vienen dados por:

$$
\hat{u} = \frac{k_x}{k_\rho} \hat{x} + \frac{k_y}{k_\rho} \hat{y}
$$
\n
$$
\hat{v} = -\frac{k_y}{k_\rho} \hat{x} + \frac{k_x}{k_\rho} \hat{y}
$$
\n(18)

donde  $k_{\rho} = \sqrt{k_x^2 + k_y^2}$ . Si se expresan los campos transversales como:

$$
\tilde{E}_t = \hat{u}V^e + \hat{v}V^h
$$
\n
$$
\tilde{H}_t \times z = \hat{u}I^e + \hat{v}I^h
$$
\n(19)

y proyectamos (14) y (15) en  $\hat{u}$  y  $\hat{v}$ , se comprueba que estas ecuaciones se transforman en un conjunto de ecuaciones de línea de transmisión de la forma:

$$
\frac{dV^p}{dz} = -jk_z^p Z^p I^p + v^p
$$
  

$$
\frac{dI^p}{dz} = -jk_z^p Y^p V^p + i^p
$$
 (20)

En (20) el superíndice p hace referencia a los valores e o h. De esta manera, las componentes de  $\tilde{E}_t$  y  $\tilde{H}_t$  en el plano  $(u, v)$  se interpretarán como las corrientes y tensiones presentes en un modelo de línea de transmisión análogo al medio estudiado. El número de onda, así como las impedancias y admitancias características de esta línea de transmisión vienen dados por:

$$
k_z^p = \sqrt{k_i^2 - v^p k_\rho^2}
$$
 (21)

$$
Z^{e} = \frac{1}{Y^{e}} = \frac{k_{z}^{e}}{\omega \varepsilon_{0} \varepsilon_{t}}
$$
  

$$
Z^{h} = \frac{1}{Y^{h}} = \frac{\omega \mu_{0} \mu_{t}}{k_{z}^{h}}
$$
 (22)

Por otro lado, las fuentes de tensión y corriente de (20) presentan la siguiente forma:

$$
v^{e} = \frac{k_{\rho}}{\omega \varepsilon_{0} \varepsilon_{z}} \tilde{J}_{z} - \tilde{M}_{v}, \quad i^{e} = -\tilde{J}_{u}
$$
  
\n
$$
i^{h} = -\frac{k_{\rho}}{\omega \mu_{0} \mu_{z}} \tilde{M}_{z} - \tilde{J}_{v}, \quad i^{e} = \tilde{M}_{u}
$$
\n(23)

A la vista de (19) y (16)-(17), podremos expresar los campos en el dominio espectral como:

$$
\tilde{\mathbf{E}} = \hat{u}V^e + \hat{v}V^h - \hat{z}\frac{1}{j\omega\varepsilon_0\varepsilon_z} \left(jk_\rho I^e + \tilde{J}z\right)
$$
\n(24)

$$
\tilde{\mathbf{H}} = -\hat{u}I^{h} + \hat{v}I^{e} - \hat{z}\frac{1}{j\omega\mu_{0}\mu_{z}}\left(jk_{\rho}V^{h} - \tilde{M}_{z}\right)
$$
\n(25)

En las ecuaciones precedentes se observa que  $(V^e, I^e)$  y  $(V^h, I^h)$  representan campos que, fuera de la región de las fuentes, son transversales magnéticos (TM) y transversales eléctricos (TE) respecto a z, respectivamente. Los campos en el dominio espacial se pueden obtener a través de (24) y (25) aplicando la transformada inversa (13).

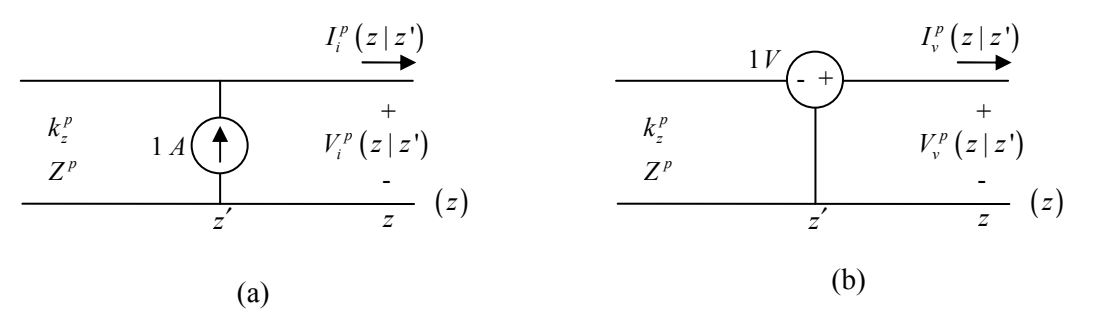

Fig. 4. Problemas para la determinación de las funciones de Green de línea de transmisión.

Consideremos ahora la solución de las ecuaciones presentadas en (20), sea  $V_i^p(z|z')$  la tensión en z debida a una fuente de corriente de 1 A en z' e  $I_i^p(z|z')$  la corriente en z debida a una fuente de corriente de 1 A en z'. Del mismo modo, si  $V_v^p(z|z')$  y  $I_v^p(z|z')$  representan, respectivamente, la tensión y corriente en z debidas a una fuente de tensión en z′ (ver Fig. 4), las ecuaciones de línea de transmisión satisfarán las siguientes expresiones:

Diseño de arrays de ranuras cargadas con dipolos parásitos en guía rectangular 11

$$
\frac{dV_i^p}{dz} = -jk_z^p Z^p I_i^p
$$
\n
$$
\frac{dI_i^p}{dz} = -jk_z^p Y^p V_i^p + \delta(z - z')
$$
\n
$$
\frac{dV_i^p}{dz} = -jk_z^p Z^p I_i^p + \delta(z - z')
$$
\n
$$
\frac{dI_i^p}{dz} = -jk_z^p Y^p V_i^p
$$
\n(27)

En las expresiones anteriores  $\delta$  es la delta de Dirac y tanto tensiones como corrientes están sujetas a las propiedades de reciprocidad. La linealidad de las ecuaciones de línea de transmisión (20) nos permite obtener  $V^p$  e  $I^p$  como:

$$
V^{p} = \langle V_{i}^{p}, i^{p} \rangle + \langle V_{v}^{p}, v^{p} \rangle
$$
  
\n
$$
I^{p} = \langle I_{i}^{p}, i^{p} \rangle + \langle I_{v}^{p}, v^{p} \rangle
$$
\n(28)

Sustituyendo las ecuaciones anteriores en (24) y (25) y aplicando (23) se llega a la siguiente expresión de los campos en el dominio espectral:

$$
\tilde{\mathbf{E}} = \left\langle \tilde{\underline{G}}^{Ej} ; \tilde{\mathbf{J}} \right\rangle + \left\langle \tilde{\underline{G}}^{EM} ; \tilde{\mathbf{M}} \right\rangle \tag{29}
$$

$$
\tilde{\mathbf{H}} = \left\langle \tilde{\underline{G}}^{HJ}; \tilde{\mathbf{J}} \right\rangle + \left\langle \tilde{\underline{G}}^{HM}; \tilde{\mathbf{M}} \right\rangle \tag{30}
$$

donde las funciones de Green diádicas en el dominio espectral vienen dadas por:

$$
\underline{\tilde{G}}^{EJ} = -\hat{u}\hat{u}V_i^e - \nu vV_i^h + \hat{z}\hat{u}\frac{k_\rho}{\omega\epsilon_0\epsilon_z}I_i^e + \hat{u}\hat{z}\frac{k_\rho}{\omega\epsilon_0\epsilon_z'}V_v^e + \hat{z}\hat{z}\frac{1}{j\omega\epsilon_0\epsilon_z'}\left[\frac{k_\rho^2}{j\omega\epsilon_0\epsilon_z}I_v^e - \delta(z-z')\right]
$$
(31)

$$
\underline{\tilde{G}}^{HJ} = \hat{u}\hat{v}I_i^h - \hat{v}\hat{u}I_i^e - \hat{z}\hat{v}\frac{k_\rho}{\omega\mu_0\mu_z}V_i^h + \hat{v}\hat{z}\frac{k_\rho}{\omega\epsilon_0\epsilon_z'}I_v^e
$$
\n(32)

$$
\tilde{\underline{G}}^{EM} = -\hat{u}\hat{v}V_v^e + \hat{v}\hat{u}V_v^h + \hat{z}\hat{v}\frac{k_\rho}{\omega\varepsilon_0\varepsilon_z}I_v^e - \hat{v}\hat{z}\frac{k_\rho}{\omega\mu_0\mu_z'}V_i^h
$$
\n(33)

$$
\underline{\tilde{G}}^{HM} = -\hat{u}\hat{u}I_{\nu}^{h} - \nu V I_{\nu}^{e} + \hat{z}\hat{u}\frac{k_{\rho}}{\omega\mu_{0}\mu_{z}}V_{\nu}^{h} + \hat{u}\hat{z}\frac{k_{\rho}}{\omega\mu_{0}\mu_{z}'}I_{i}^{h} + \hat{z}\hat{z}\frac{1}{j\omega\mu_{0}\mu_{z}'}\left[\frac{k_{\rho}^{2}}{j\omega\mu_{0}\mu_{z}}V_{i}^{h} - \delta(z - z')\right]
$$
(34)

En las expresiones anteriores, los parámetros primados  $(\varepsilon_z', \mu_z')$  se evalúan en la coordenada fuente z'. Para obtener el equivalente en el dominio temporal de las funciones de Green diádicas, en primer lugar proyectaremos los vectores  $(\hat{u}, \hat{v})$  en el sistema de coordenadas  $(k_x, k_y)$  mediante (18) y a continuación aplicaremos la transformación inversa (13). En vista de la simetría translacional del medio respecto a las coordenadas transversales, podemos escribir:

$$
\underline{G}^{PQ}(\mathbf{r}|\mathbf{r}') \equiv \underline{G}^{PQ}(\mathbf{p} - \mathbf{p}'; z | z')
$$
 (35)

donde:

$$
\underline{\underline{G}}^{PQ}(\mathbf{p};z|z') = \mathbf{F}^{-1}\left\{\underline{\underline{G}}^{PQ}(\mathbf{k}_{\rho};z|z')\right\}
$$
(36)

Las integrales espectrales que aparecen en (36) se pueden expresar como:

$$
F^{-1}\begin{Bmatrix} \sin \eta \xi \tilde{f}(k_{\rho}) \\ \cos \eta \xi \tilde{f}(k_{\rho}) \end{Bmatrix} = (-j)^n \frac{\sin n\varphi S_n \{\tilde{f}(k_{\rho})\}, \quad n = 0, 1, 2
$$
 (37)

donde:

$$
S_n\left\{\tilde{f}(k_\rho)\right\} = \frac{1}{2\pi} \int_0^\infty \tilde{f}(k_\rho) J_n\left(k_\rho \rho\right) k_\rho \, dk_\rho \tag{38}
$$

La expresión anterior es una integral de Sommerfeld, en  $(38)$   $J_n$  es la función de Bessel de orden n y  $(\rho, \varphi)$  son las coordenadas cilíndricas de la proyección del punto dónde se calcula el campo sobre el plano  $(x, y)$ . Nótese que aunque (37) y (38) corresponden al caso particular en el que la fuente se encuentra en el eje z , se pueden generalizar para posiciones arbitrarias de la fuente mediante las substituciones:  $\rho \rightarrow \vartheta = |\rho - \rho'| y \varphi \rightarrow \varphi = \arctan((y - y')/(x - x'))$ 

Con las ecuaciones precedentes podemos obtener los campos a partir de las fuentes eléctricas y magnéticas. Sin embargo, suele ser más conveniente expresar el campo en función de los potenciales vector y escalar, empleando la denominada ecuación integral de potenciales mezclados (MPIE), en contraposición con la ecuación integral de campo eléctrico (EFIE). Las razones fundamentales son dos, la primera es que las funciones de Green involucradas en los kernels de la MPIE son funciones escalares que se pueden representar por integrales de Sommerfeld unidimensionales (1-D). La segunda razón es que la función de Green en la EFIE involucra singularidades de mayor orden  $(R^{-3})$  que las que aparecen en la MPIE  $(R^{-1})$ . A continuación tratamos el cálculo de las funciones de Green diádicas correspondientes a la representación de potenciales mezclados. Para ello, consideremos en primer lugar un problema en el que sólo hay presentes corrientes eléctricas, en este caso podremos expresar los campos en términos de los potenciales vector y escalar como:

$$
\mu_0 \underline{\mu} \cdot \mathbf{H} = \nabla \times \mathbf{A}
$$
  
\n
$$
\mathbf{E} = -j\omega \mathbf{A} - \nabla \Phi
$$
\n(39)

La linealidad del problema nos permite escribir:

$$
\mathbf{A} = \mu_0 \left\langle \underline{\mathbf{G}}^A; \mathbf{J} \right\rangle \tag{40}
$$

Al haber considerado  $M = 0$  el campo magnético se puede poner como  $H = \langle G^{HJ}, J \rangle$ , a partir de la expresión anterior y de (39) podemos escribir:

$$
\underline{\underline{\mu}} \underline{\underline{G}}^{\underline{H} \underline{J}} = \nabla \times \underline{\underline{G}}^{\underline{A}} \tag{41}
$$

Dado que conocemos  $G^{HJ}$  del apartado anterior, emplearemos la ecuación (41) para obtener  $\underline{G}^A$ . Esta derivación se simplifica si trabajamos en el dominio espectral, en el que el operador nabla se expresa como  $\tilde{\nabla} = -jk_{\rho}\hat{u} + \hat{z}d/dz$ . Evidentemente (41) no define  $\tilde{\mathcal{G}}^A$  unívocamente, lo que da lugar a distintas formulaciones posibles, en este trabajo se ha optado por:

Diseño de arrays de ranuras cargadas con dipolos parásitos en guía rectangular 13

$$
\tilde{\underline{G}}^A = \underline{I}_i \tilde{G}_{vv}^A + \hat{z}\hat{u}\tilde{G}_{zu}^A + \hat{z}\hat{z}\tilde{G}_{zz}^A \tag{42}
$$

Si proyectamos (42) sobre el sistema de coordenadas cartesiano mediante (18) y la ponemos en forma de matriz, se tiene:

$$
\begin{bmatrix} \tilde{G}^A \end{bmatrix} = \begin{bmatrix} \tilde{G}^A_{vv} & 0 & 0 \\ 0 & \tilde{G}^A_{vv} & 0 \\ (k_x / k_\rho) \tilde{G}^A_{zu} & (k_y / k_\rho) \tilde{G}^A_{zu} & \tilde{G}^A_{zz} \end{bmatrix}
$$
(43)

Para encontrar las componentes de  $\tilde{\mathcal{Q}}^A(\mathbf{k}_{\rho};z|z')$  se sustituye (32) y (42) en el equivalente de (41) en el dominio espectral, lo que nos lleva a obtener el siguiente conjunto de expresiones:

$$
j\omega\mu_0\tilde{G}^A_{\nu\nu}=V_i^h\tag{44}
$$

$$
j\omega\mu_0\tilde{G}_{zz}^A=\eta_0^2\frac{\mu_t}{\varepsilon_z'}I_v^e
$$
\n(45)

$$
\frac{d}{dz}\tilde{G}_{vv}^A + jk_{\rho}\tilde{G}_{zu}^A = -\mu_t I_i^e
$$
\n(46)

A partir de (44) y (46), aplicando (22) y (26), obtenemos:

$$
j\omega\mu_0\tilde{G}_{zu}^A=\frac{\omega\mu_0\mu_t}{k\rho}\Big(I_i^h-I_i^e\Big)
$$
\n(47)

El potencial escalar se encuentra a partir de la condición auxiliar:

$$
\nabla \cdot \left( \mu_i^{-1} \mu_z^{-1} \underline{\mu} \cdot \mathbf{A} \right) = -j \omega \mu_0 \varepsilon_0 \varepsilon_i \Phi \tag{48}
$$

La definición precedente es consistente con el potencial vector obtenido anteriormente. Para llegar a la forma de potenciales mezclados de E , se establece la descomposición:

$$
\varepsilon_{t}^{-1}\nabla \cdot \left(\mu_{t}^{-1}\mu_{z}^{-1}\underline{\mu} \cdot \underline{G}^{A}\right) = -\nabla' K^{\Phi} + C^{\Phi}\hat{z}
$$
\n(49)

En (49)  $K^{\Phi}$  representa el *kernel* del potencial escalar y  $C^{\Phi}$  el factor de corrección que se introduce para el caso general en el que aparecen tanto corrientes horizontales como verticales. Las expresiones correspondientes a  $K^{\Phi}$  y a  $C^{\Phi}$  las podemos obtener sustituyendo (42) en el equivalente espectral de (49) y teniendo en cuenta que  $\tilde{\nabla}' = -jk_{\rho}\hat{u} + \hat{z}d/dz'$ :

$$
\tilde{K}^{\Phi} = \frac{1}{j\omega\mu_0\mu_z\epsilon_i} V_i^h + \frac{1}{k_\rho^2\epsilon_i} \frac{d}{dt} \left( I_i^h - I_i^e \right)
$$
\n(50)

$$
\tilde{C}^{\Phi} = \frac{1}{j\omega\varepsilon_0 \varepsilon_z' \varepsilon_t} \frac{d}{dz} I_v^e + \frac{d}{dz'} \tilde{K}^{\Phi}
$$
\n(51)

Tras aplicar en las expresiones anteriores (26) y (27), (50) y (51) quedan como:

$$
-\frac{\tilde{K}^{\Phi}}{j\omega\varepsilon_0} = \frac{1}{k_{\rho}^2} \left( V_i^h - V_i^e \right)
$$
 (52)

$$
-\frac{\tilde{C}^{\Phi}}{j\omega\varepsilon_0} = \frac{j\omega\mu_0\mu'_i}{k_\rho^2} \left(V_v^h - V_v^e\right)
$$
\n(53)

El equivalente de las ecuaciones anteriores en el domino espacial se puede expresar, aplicando (37) y (38), en términos de integrales de Sommerfeld como:

$$
G_{xx}^A(\mathbf{p};z\mid z') = G_{yy}^A(\mathbf{p};z\mid z') = S_0 \left\{ \tilde{G}_{yy}^A(k_\rho;z\mid z') \right\}
$$
 (54)

$$
G_{zz}^A\left(\mathbf{p};z\mid z\right) = S_0\left\{\tilde{G}_{zz}^A\left(k_{\rho};z\mid z\right)\right\} \tag{55}
$$

$$
G_{zx}^{A}(\mathbf{p};z|z') = -j\cos\varphi S_{1}\left\{\tilde{G}_{zw}^{A}\left(k_{\rho};z|z'\right)\right\}
$$
\n(56)

$$
G_{xy}^{A}\left(\mathbf{\rho};z\mid z^{\prime}\right)=-j\sin\varphi S_{1}\left\{ \tilde{G}_{zu}^{A}\left(k_{\rho};z\mid z^{\prime}\right)\right\} \tag{57}
$$

$$
K^{\Phi}(\mathbf{\rho};z\mid z') = S_0\left\{\tilde{K}^{\Phi}\left(k_{\rho};z\mid z'\right)\right\}
$$
\n(58)

$$
C^{\Phi}(\mathbf{p};z|z') = S_0 \left\{ \tilde{C}^{\Phi} \left( k_{\rho};z|z' \right) \right\}
$$
 (59)

Sustituyendo (48) y (49) en la segunda expresión de (39), tras realizar algunas transformaciones mediante el teorema de Gauss, llegamos a la expresión del campo en términos de los potenciales definidos:

$$
\mathbf{E} = -j\omega\mu_0 \left\langle \underline{G}^A; \mathbf{J} \right\rangle + \frac{1}{j\omega\varepsilon_0} \nabla \left( \left\langle K^\Phi; \nabla' \cdot \mathbf{J} \right\rangle + \left\langle C^\Phi \hat{z}; \mathbf{J} \right\rangle \right) \tag{60}
$$

Si sólo hay presentes corrientes magnéticas el análisis será el dual del desarrollado, es decir, la representación de potenciales mezclados para H se obtendrá a partir de las fórmulas anteriores realizando los siguientes cambios de símbolos:  $E \to H$ ,  $J \to M$ ,  $A \to F$ ,  $\Phi \to \Psi$ ,  $\varepsilon \to \mu$ ,  $\mu \to \varepsilon$ ,  $V \rightarrow I$ ,  $I \rightarrow V$ ,  $v \rightarrow i$ ,  $i \rightarrow v$ ,  $e \rightarrow h$  y  $h \rightarrow e$ .

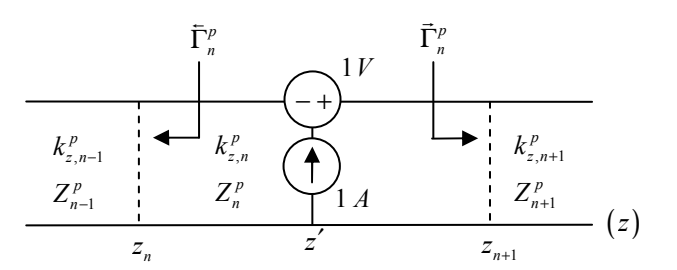

Fig. 5. Fuentes de tensión y corriente en una sección de línea de transmisión.

## II.1.1 FUNCIONES DE GREEN DE LÍNEA DE TRANSMISIÓN.

Hasta el momento la formulación presentada abarca un caso general, ya que no se ha hecho ninguna suposición acerca de la dependencia de los parámetros del medio con z . Centrémonos, pues, en el caso de un medio multicapa con parámetros constantes a trozos para el cálculo de las funciones de Green de línea de transmisión (TLGF). Los parámetros correspondientes a la capa n , delimitada por  $z_n$  y  $z_{n+1}$ , se distinguirán por el subíndice n. El equivalente en línea de transmisión del medio multicapa consiste en una conexión en cascada de secciones uniformes de línea, en la que la sección *n* con los terminales en  $z_n$  y  $z_{n+1}$  tiene constante de propagación  $k_{zn}^p$  e impedancia

característica  $Z_n^p$ . Para calcular las TLGF se excita el modelo de líneas de transmisión mediante fuentes unitarias de tensión y corriente en el punto  $z'$  de la sección  $n \,$  y se calcula la tensión y corriente en el punto  $z$  de la sección  $m$ , luego las variables primadas corresponden a parámetros relativos a la capa  $n$ , mientras que las variables sin primar hacen referencia a la capa  $m$ . La sección fuente se presenta en la Fig. 5, donde  $\bar{\Gamma}_n^p$ s y  $\vec{\Gamma}_n^p$  $\overline{a}$  son los coeficientes de reflexión hacia la izquierda y la derecha, respectivamente, mirando hacia fuera de la sección  $n$  y vienen dados por las siguientes relaciones:

$$
\bar{\Gamma}_{n+1}^{p} = \frac{\Gamma_{n,n+1}^{p} + \bar{\Gamma}_{n}^{p} t_{n}^{p}}{1 + \Gamma_{n,n+1}^{p} \bar{\Gamma}_{n}^{p} t_{n}^{p}}
$$
\n(61)

$$
\vec{\Gamma}_{n-1}^{p} = \frac{\Gamma_{n,n-1}^{p} + \vec{\Gamma}_{n}^{p} t_{n}^{p}}{1 + \Gamma_{n,n-1}^{p} \vec{\Gamma}_{n}^{p} t_{n}^{p}}
$$
\n(62)

donde  $\Gamma_{ij}^p = (Z_i^p - Z_j^p)/(Z_i^p + Z_j^p)$  y  $t_n^p = e^{-j2k_x^p/d_n}$  con  $d_n = z_{n+1} - z_n$ . Las expresiones anteriores se derivan a partir de las ecuaciones de línea de transmisión libres de fuentes al imponer la continuidad de tensiones y corrientes en las uniones entre líneas. Tanto (61) como (62) se aplican de forma recursiva empezando en los límites izquierdo y derecho, respectivamente, de la red en cascada de líneas de transmisión y nos permitirán pasar de la sección fuente  $n$  a la sección destino m . Una vez puntualizada la naturaleza de estos coeficientes de reflexión, pasemos al cálculo de las TLGF propiamente dicho. En primer lugar, se considera el caso  $m = n$  en el que el punto z donde se evalúa la función está en la sección fuente, la tensión  $V_i^p$  viene dada por:

$$
V_i^p(z \mid z') = \frac{Z_n^p}{2} \left[ e^{-jk_m^p|z - z'|} + \frac{1}{D_n^p} \sum_{s=1}^4 R_{ns}^p e^{-jk_m^p \gamma_{ns}} \right]
$$
(63)

donde:

$$
D_n^p = 1 - \overline{\Gamma}_n^p \overline{\Gamma}_n^p t_n^p \tag{64}
$$

$$
R_n^p = \vec{\Gamma}_n^p; \quad R_{n2}^p = \vec{\Gamma}_n^p; \quad R_n^p = R_{n4}^p = \vec{\Gamma}_n^p \vec{\Gamma}_n^p \tag{65}
$$

$$
\gamma_{n1} = 2z_{n+1} - (z + z'); \quad \gamma_{n2} = (z + z') - 2z_n; \quad \gamma_{n3} = 2d_n + (z - z'); \quad \gamma_{n4} = 2d_n - (z - z')
$$
 (66)

El primer término de (63) representa el rayo directo entre el punto fuente y el destino, mientras que el segundo término tiene en cuenta los rayos reflejados en las interfaces del slab antes de alcanzar el punto de observación. Las restantes expresiones de las TLGF se pueden obtener a partir de (63) empleando (26) y las propiedades de reciprocidad. Por ejemplo,  $I_i^p$  se puede obtener de  $V_i^p$ a través de la primera ecuación de (26) y a partir de  $I_i^p$  se deriva la expresión de  $V_v^p$  teniendo en cuenta que  $V_v^p(z | z') = -I_i^p(z' | z)$  por reciprocidad, luego:

$$
V_{\nu}^{p}(z \mid z') = \frac{1}{2} \left[ \pm e^{-jk_{zn}^{p}|z - z'|} - \frac{1}{D_n^{p}} \sum_{s=1}^{4} (-1)^s R_{ns}^{p} e^{-jk_{zn}^{p} \gamma_{ns}} \right]
$$
(67)

En la expresión anterior los signos superiores hacen referencia al caso  $z > z'$  y los inferiores al caso  $z < z'$ . Las relaciones que nos dan la forma de  $I_i^p$  e  $I_v^p$  son duales a las de  $V_i^p$  y  $V_v^p$  y se pueden obtener a partir de estas últimas sin más que reemplazar las impedancias por admitancias (lo que se traduce también en el cambio de signo de los coeficientes de reflexión). Una vez determinadas las TLGF para el caso  $m = n$ , pasaremos a considerar el caso  $m < n$  cuando z se encuentra fuera de la sección de la fuente y  $z \leq z'$ . Dado el voltaje  $V^p(z_n)$  en el terminal izquierdo de la sección n, el voltaje  $V^p(z)$  y la corriente  $I^p(z)$  en cualquier punto z de la sección m se deriva de la forma homogénea de las ecuaciones de línea de transmisión (20) como:

$$
\begin{cases}\nV^{\rho}(z) \\
I^{\rho}(z)\n\end{cases} = V^{\rho}(z_n) \frac{\prod_{k=m+1}^{n-1} \tilde{T}_k^{\rho}}{1 + \tilde{\Gamma}_m^{\rho} t_m^{\rho}} \times \begin{cases}\n\tilde{\tau}_m^{\rho}(z) \\
\tilde{y}_m^{\rho}(z)\n\end{cases} e^{-jk_m^{\rho}(z_{m+1} - z)}\n\tag{68}
$$

donde:

$$
\overline{T}_{k}^{p} = \frac{V^{p}\left(z_{k}\right)}{V^{p}\left(z_{k+1}\right)} = \frac{\left(1+\overline{\Gamma}_{k}^{p}\right)\theta_{k}^{p}}{1+\overline{\Gamma}_{k}^{p}t_{k}^{p}}, \quad \theta_{k}^{p} = e^{-jk_{k}^{p}d_{k}}
$$
\n
$$
(69)
$$

$$
\bar{\tau}_{m}^{p}\left(z\right) = \left[1 + \bar{\Gamma}_{m}^{p} e^{-j2k_{m}^{p}\left(z - z_{m}\right)}\right]
$$
\n
$$
(70)
$$

$$
\bar{\nabla}_m^p(z) = -Y_m^p \left[ 1 - \bar{\Gamma}_m^p e^{-j2k_{2m}^p(z-z_m)} \right]
$$
\n(71)

Del mismo modo, para el caso m>n tenemos:

$$
\begin{cases}\nV^{\rho}(z) \\
I^{\rho}(z)\n\end{cases} = V^{\rho}(z_{n+1}) \frac{\prod_{k=n+1}^{m-1} \vec{T}_{k}^{\rho}}{1 + \vec{\Gamma}_{m}^{\rho} t_{m}^{\rho}} \times \begin{cases}\n\vec{\tau}_{m}^{\rho}(z) \\
\vec{y}_{m}^{\rho}(z)\n\end{cases} e^{-jk_{m}^{\rho}(z-z_{m})} \tag{72}
$$

$$
\vec{T}_k^p = \frac{\left(1 + \vec{\Gamma}_k^p\right)\theta_k^p}{1 + \vec{\Gamma}_k^p t_k^p}, \quad \theta_k^p = e^{-jk_k^p d_k} \tag{73}
$$

$$
\vec{\tau}_{m}^{p}\left(z\right) = \left[1 + \vec{\Gamma}_{m}^{p} e^{-j2k_{m}^{p}\left(z_{m+1} - z\right)}\right]
$$
\n(74)

$$
\vec{\mathcal{V}}_{m}^{p}(z) = Y_{m}^{p} \left[ 1 - \vec{\Gamma}_{m}^{p} e^{-j2k_{zm}^{p}(z_{m+1} - z)} \right]
$$
\n(75)

#### II.1.2 EVALUACIÓN DE INTEGRALES DE SOMMERFELD.

La evaluación numérica de las integrales de Sommerfeld (38) es muy costosa, pero como en nuestro caso sólo será necesario calcularlas una vez optamos por la integración directa en vez de emplear técnicas más eficientes [16].

Con el objetivo de mejorar el comportamiento del integrando, es muy frecuente utilizar una técnica de extracción de envolvente [17]. Esta técnica consiste en sustraer del integrando su comportamiento asintótico, que habitualmente se puede integrar analíticamente, y hacer de esta manera que la función decaiga más rápidamente. Otro aspecto a tener en cuenta, una vez extraída la envolvente, es la aparición de polos en el intervalo de integración entre  $k_0$  y  $k_0 \cdot max(\varepsilon_m)$ , por lo

que será necesario extraer dichos polos [18] antes de proceder a la integración numérica en su zona de influencia. Por tanto, se divide el eje real en tres intervalos, el primero de ellos es  $[0, k_0]$  que no posee ninguna singularidad y la integral puede ser evaluada directamente usando la cuadratura de Gauss.

En el segundo intervalo  $[k_0, k_0 \cdot max(\mathcal{E}_m)]$  es dónde se encuentran las singularidades por lo que es necesario extraerlas, nos quedará por un lado la integral resultante una vez extraída la singularidad que se comporta bien y se evalúa de forma numérica mediante cuadratura de Gauss y por otro lado la contribución de las singularidades.

Por último, el último tramo no presenta ninguna singularidad, sin embargo es infinito  $[k_1, \infty]$ . Una forma de realizar esta integral es integrar en sub-intervalos de  $k<sub>\rho</sub>$  creciente hasta que la contribución sea despreciable. Esta es la integral cuyo cálculo es más costoso, sobre todo para distancias grandes, a pesar de que la función tiende mucho más rápidamente a cero una vez que se ha extraído la contribución asintótica. Aunque la técnica para realizar la última sub-integral infinita es válida, emplea mucho tiempo, por lo que en la literatura se pueden encontrar métodos más eficientes, detallados en [19], para la integración de estas colas. Aunque, quizás el más aplicado es el que se describe en [20], llamado algoritmo de las medias ponderadas (Weighted-Averages Algorithm).

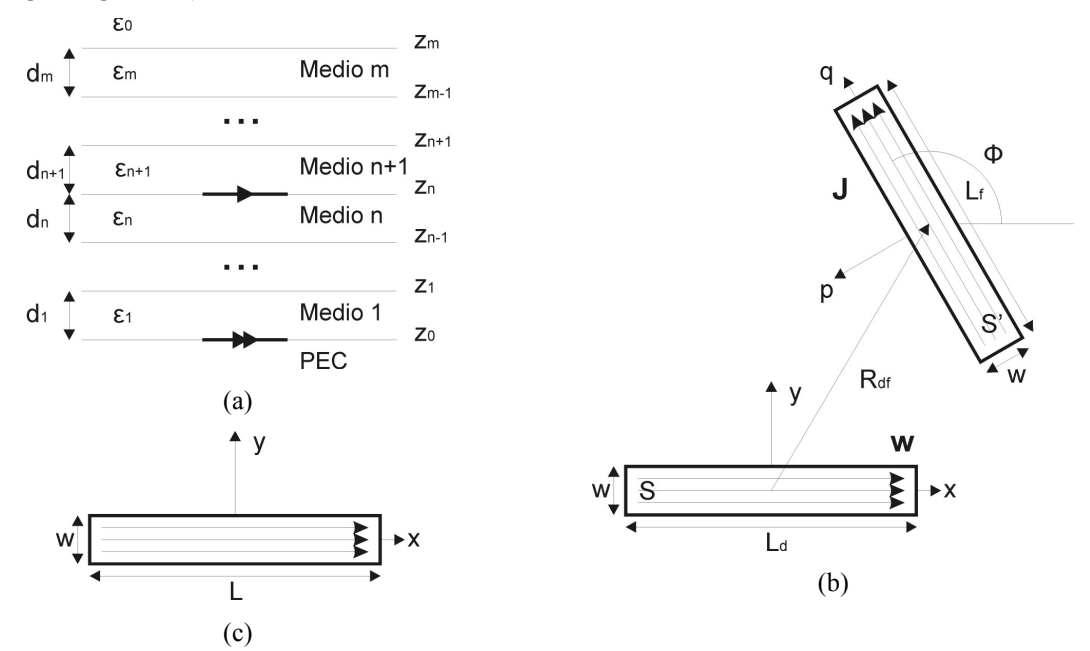

Fig. 6. (a) Geometría de la estructura multicapa. (b) Geometría para el cálculo de impedancia mutua. (c) Geometría para el cálculo de la auto-impedancia.

II.2. CÁLCULO DE INTERACCIONES ENTRE ELEMENTOS EN EL MEDIO MULTICAPA.

Una vez conocidas las componentes de la función de Green diádica del potencial vector y la del potencial escalar, es posible expresar las interacciones entre los elementos del problema bajo estudio en función de ellas. Esto permitirá saber qué componentes es necesario calcular.

En primer lugar abordaremos el cálculo de la auto-impedancia de una tira situada en el medio multicapa. Por simplicidad, la supondremos alineada con el eje x y centrada en el origen (Fig. 6 c)), por tanto, su densidad de corriente vendrá dada por (3) mientras que su función peso se corresponderá con (4). La auto-impedancia responde a la siguiente expresión, en ella las integrales se realizan sobre la superficie S de la tira.

$$
Z_{nn} = -\langle \mathbf{w}_n, \mathbf{E}_n(\mathbf{J}_n) \rangle = j\omega\mu_0 \iint_S \mathbf{w}_n \cdot \langle \underline{G}^A, \mathbf{J}_n \rangle dS - \frac{1}{j\omega\varepsilon_0} \iint_S \mathbf{w}_n \cdot \nabla \langle K^{\Phi}, \nabla' \cdot \mathbf{J}_n \rangle dS \tag{76}
$$

Dividiremos el cálculo de la auto-impedancia en dos términos, uno debido al potencial vector  $(Z_m^A)$  y otro al potencial escalar  $(Z_m^{\Phi})$ . Introduciendo las expresiones correspondientes a  $\underline{G}^A$ , a la función base y a la función peso, se tiene:

$$
\mathbf{w}_n \cdot \left\langle \underline{G}^A, \mathbf{J}_n \right\rangle = w_x \iint_{S'} J_x G_{xx}^A(\rho, z = z' = z_n = \sum_{i=1}^n d_i) dS'
$$
 (77)

Por tanto, la contribución del potencial vector será:

$$
Z_m^A = j\omega\mu_0 \iint_S w_x dS \iint_{S'} J_x G_{xx}^A(\rho, z = z' = z_n) dS'
$$
\n(78)

donde tanto S′ como S hacen referencia a la superficie de la tira.

En cuanto al término correspondiente a la aportación del potencial escalar, si se aplican las propiedades de los operadores vectoriales y teniendo en cuenta la especial geometría de la superficie de integración, se puede demostrar que:

$$
\iint_{S} \mathbf{w} \cdot \nabla \Phi dS = \iint_{S} \nabla \cdot (\mathbf{w} \Phi) dS - \iint_{S} \Phi \nabla \cdot \mathbf{w} dS = - \iint_{S} \Phi \nabla \cdot \mathbf{w} dS
$$
\n(79)

Aplicando esta expresión en (76) y empleando los operadores vectoriales se obtiene:

$$
Z_{nn}^{\phi} = \frac{1}{j\omega\varepsilon_0} \iint_S \frac{\partial w_x}{\partial x} dS \iint_{S'} \frac{\partial J_x}{\partial x} K^{\phi}(\rho, z = z' = z_n) dS'
$$
 (80)

Examinando (80), es inmediato darse cuenta de que el gradiente que actuaba sobre la función de Green y la divergencia de la corriente ha sido trasladado en forma de derivada a la función peso. La ventaja fundamental es que esta última derivada se puede realizar analíticamente, lo que evita la derivación de resultados obtenidos numéricamente, como es el caso de la función de Green. Obtenemos la auto-impedancia total como la suma de las contribuciones del potencial vector y del potencial escalar:

$$
Z_m = Z_m^A + Z_m^{\Phi} \tag{81}
$$

Como se puede observar en las expresiones anteriores, las funciones de Green del potencial vector y las del potencial escalar se particularizan para los puntos observación y fuente sobre el interfaz en el que se encuentran las tiras.

A continuación consideraremos el cálculo de la impedancia mutua entre tiras. Para este análisis, se considera una tira destino situada en el origen y paralela al eje x y una tira fuente de posición y orientación arbitrarias (Fig. 6 b)). El vector  $\mathbf{R}_{df} = (R_{df_x}, R_{df_y})$  determina la posición relativa de la tira fuente y  $\phi$  su ángulo respecto al eje x. Supondremos que ambas tiras tienen la misma anchura y longitudes distintas. Por simplicidad, se ha definido un nuevo sistema de coordenadas  $(p,q)$  sobre la tira fuente a lo largo de sus dos dimensiones. De esta manera, la función base sobre la tira fuente toma la siguiente forma:

$$
\mathbf{J} = J_q \hat{q} = J_0 \frac{1}{w} \cos\left(\frac{\pi q'}{L_f}\right) \hat{q}
$$
\n(82)

$$
\hat{q} = \hat{x}\cos\phi + \hat{y}\sin\phi\tag{83}
$$

$$
q' = (x' - R_{df_x})\cos\phi + (y' - R_{df_y})\sin\phi
$$
\n(84)

A su vez, la función peso será:

$$
\mathbf{w} = w_x \hat{x} = \frac{1}{w} \cos\left(\frac{\pi x}{L_d}\right) \hat{x}
$$
 (85)

La impedancia mutua entre tiras también se puede dividir en una contribución debida al potencial vector y otra debida al escalar. Utilizando las expresiones anteriores se llega a:

$$
\mathbf{w}_m \cdot \left\langle \underline{G}^A, \mathbf{J}_n \right\rangle = w_x \cos \phi \iint_{S'} J_q G_{xx}^A(\rho, z = z' = z_n) dS'
$$
 (86)

Aplicando (86) se obtiene:

$$
Z_{mn}^A = j\omega\mu_0 \cos\phi \iint_S w_x dS \iint_{S'} J_q G_{xx}^A(\rho, z = z' = z_n) dS'
$$
 (87)

donde  $S \vee S'$  son las superficies de la tira destino y fuente, respectivamente.

Para el término correspondiente al potencial escalar, se puede aplicar la igualdad (79) del mismo modo que en el cálculo de la auto-impedancia, ya que la función peso no cambia. Por tanto, aplicando la siguiente expresión de la divergencia de la densidad de corriente fuente:

$$
\nabla' \cdot \mathbf{J} = \frac{\partial J_x}{\partial q} \cos \phi + \frac{\partial J_y}{\partial q} \sin \phi = \frac{\partial J_q}{\partial q}
$$
(88)

obtenemos de forma inmediata la parte del potencial escalar de la impedancia mutua:

$$
Z_{mn}^{\Phi} = \frac{1}{j\omega\varepsilon_0} \iint_S \frac{\partial w_x}{\partial x} dS \iint_{S'} \frac{\partial J_q}{\partial q} K^{\Phi} (\rho, z = z' = z_n) dS'
$$
 (89)

La impedancia mutua total se obtiene como la suma de las dos partes:

$$
Z_{mn} = Z_{mn}^A + Z_{mn}^\Phi \tag{90}
$$

Al igual que para la auto-impedancia, en este caso se requiere el cálculo de la componente  $G_{xx}^{A}$ y de  $K^{\Phi}$  particularizadas para los puntos observación y fuente sobre el interfaz entre los medios n  $y$  n+1.

Por otro lado, el proceso de cálculo de la auto-admitancia externa de una ranura es dual al de la tira, por lo que no se repetirá el desarrollo previo, reflejándose sólo las expresiones finales:

$$
Y_{nn}^{F} = j\omega\varepsilon_0 \iint_S w_x dS \iint_{S'} M_x G_{xx}^{F} (\rho, z = z' = 0) dS'
$$
\n(91)

$$
Y_{nn}^{\Psi} = \frac{1}{j\omega\mu_0} \iint_S \frac{\partial w_x}{\partial x} dS \iint_{S'} \frac{\partial M_x}{\partial x} K^{\Psi} (\rho, z = z' = 0) dS'
$$
 (92)

$$
Y_{nn} = Y_{nn}^F + Y_{nn}^{\Psi} \tag{93}
$$

Del mismo modo, las expresiones duales para la admitancia mutua externa entre ranuras son:

$$
Y_{mn}^F = j\omega\varepsilon_0 \cos\phi \iint_S w_x dS \iint_{S'} M_q G_{xx}^F (\rho, z = z' = 0) dS'
$$
\n(94)

$$
Y_{mn}^{\Psi} = \frac{1}{j\omega\mu_0} \iint_S \frac{\partial w_x}{\partial x} dS \iint_{S'} \frac{\partial M_q}{\partial q} K^{\Psi} (\rho, z = z' = 0) dS'
$$
 (95)

Dado que tanto la admitancia mutua como la auto-admitancia corresponden a interacciones entre ranuras, se deben calcular las componentes  $G_{xx}^F$  y  $K^{\Psi}$  de una corriente magnética sobre plano conductor particularizadas en este caso para  $z=z_0=0$ .

Por último, consideremos el cálculo de la interacción de una corriente magnética en el conductor con una tira en el interfaz entre los medios n y  $n+1$ . La geometría del problema es muy parecida a la del cálculo de la impedancia mutua entre tiras, no obstante debemos tener en cuenta que los elementos están a distinta altura, y que una corriente es eléctrica y la otra magnética. Como ya se apuntó, consideraremos la ranura como fuente y la tira como destino, y por reciprocidad obtendremos las interacciones tira-ranura. Las funciones base y peso responden a las siguientes expresiones:

$$
\mathbf{M} = M_q \hat{q} = M_q \left[ \hat{x} \cos \phi + \hat{y} \sin \phi \right] = M_0 \frac{1}{w} \cos \left( \frac{\pi q'}{L_f} \right) \hat{q}
$$
(96)

$$
\mathbf{w} = w_x \hat{x} = \frac{1}{w} \cos\left(\frac{\pi x}{L_d}\right) \hat{x}
$$
(97)

Para el cálculo del coeficiente de interacción ranura-tira, es necesario evaluar el campo eléctrico generado por la ranura sobre la tira. Este campo está relacionado con la función de Green del potencial vector y la densidad de corriente magnética de la siguiente forma:

$$
\mathbf{E} = -\frac{1}{\varepsilon} \nabla \times \mathbf{F} = \frac{1}{\varepsilon} \nabla \times \left( \varepsilon_0 \left\langle \underline{G}^F, \mathbf{M} \right\rangle \right)
$$
(98)

Aplicando la ecuación anterior en (10) se obtiene que el coeficiente buscado se puede calcular mediante la siguiente expresión:

$$
S_{mn} = -\langle \mathbf{w}_m, \mathbf{E}_m \left( \mathbf{M}_n \right) \rangle = -\frac{1}{\varepsilon_m} \iint_S \mathbf{w}_m \cdot \nabla \times \mathbf{F}_m \left( \mathbf{M}_n \right) = \frac{1}{\varepsilon_m} \iint_S \nabla \cdot \left( \mathbf{F}_m \left( \mathbf{M}_n \right) \times \mathbf{w}_m \right)
$$
(99)

Dada la función de Green  $\underline{G}^F$  de una corriente magnética sobre el plano conductor del medio multicapa y la densidad de corriente fuente (96), el potencial vector resultante tiene las tres componentes no nulas, dadas por las siguientes expresiones:

$$
\mathbf{F} = F_x \hat{\mathbf{x}} + F_y \hat{\mathbf{y}} + F_z \hat{\mathbf{z}} \tag{100}
$$

$$
F_x = \mathcal{E}_0 \iint_{S'} M_x G_x^F (\rho, z = z_n \mid z' = 0) dS'
$$
 (101)

$$
F_{y} = \mathcal{E}_{0} \iint_{S'} M_{y} G_{yy}^{F} (\rho, z = z_{n} | z' = 0) dS'
$$
 (102)

$$
F_z = \varepsilon_0 \iint_{S'} M_x G_x^F (\rho, z = z_n \mid z' = 0) dS' + \varepsilon_0 \iint_{S'} M_y G_{zy}^F (\rho, z = z_n \mid z' = 0) dS'
$$
 (103)

Aplicando de nuevo algunas propiedades de los operadores vectoriales, es posible demostrar que la expresión (99) se puede calcular como la suma de dos contribuciones: una que contiene una integral de línea y otra que contiene una integral de superficie. La contribución que contiene la integral de línea se obtiene como:

$$
S_{mn}^{(1)} = \frac{1}{\varepsilon_m} \int_{-L_d/2}^{L_d/2} w_x F_z \left( y = w/2 \right) dx - \frac{1}{\varepsilon_m} \int_{-L_d/2}^{L_d/2} w_x F_z \left( y = -w/2 \right) dx \tag{104}
$$

donde la integral de línea se realiza a lo largo de las aristas longitudinales de la tira, evaluándose  $F<sub>z</sub>$  mediante la función de Green correspondiente, como se muestra en (103).

Por otra parte la contribución que contiene la integral de superficie se obtiene mediante:

$$
S_{mn}^{(2)} = -\frac{1}{\varepsilon_m} \iint_S w_x \frac{\partial F_y}{\partial z} dS \tag{105}
$$

Por lo tanto, es necesario calcular la derivada respecto a z de la componente y del potencial vector sobre la tira. Derivando en la expresión (102) se obtiene:

$$
\frac{\partial F_y}{\partial z} = \mathcal{E}_0 \iint_{S'} M_y \frac{\partial G_{yy}^F}{\partial z} (\rho, z = z_n \mid z' = 0) dS'
$$
\n(106)

Finalmente, la interacción tira-ranura total es la suma de las dos contribuciones:

$$
S_{mn} = S_{mn}^{(1)} + S_{mn}^{(2)} \tag{107}
$$

En cuanto a las funciones de Green necesarias para el cálculo de este coeficiente, se deben evaluar las componentes  $G_{xx}^F$ ,  $G_{xy}^F$  y  $\partial G_{yy}^F/\partial z$  de la corriente magnética sobre el plano conductor particularizadas en el interfaz entre los medios n y n+1.

# II.3 CÁLCULO DE INTERACCIONES EN LA GUÍA RECTANGULAR.

En esta sección trataremos el cálculo de las admitancias mutuas dentro de la guía, caso previamente estudiado ([21]), ya que, como se ha comentado anteriormente, para el diseño de guías ranuradas es fundamental tener en cuenta el efecto de las interacciones entre elementos. Como se trata de un problema independiente del anterior, la geometría del problema será la propuesta en la Fig. 7. Las funciones base y peso del problema vienen dadas por las expresiones:

$$
\mathbf{M} = M_z \hat{z} = M_0 \frac{1}{w} \cos\left(\frac{\pi}{L_q} z'\right) \delta\left(x' - x_q\right) \hat{z}
$$
\n(108)

$$
\mathbf{w} = w_z \hat{z} = \frac{1}{w} \cos\left(\frac{\pi}{L_p} z\right) \delta\left(x - x_p\right) \hat{z}
$$
 (109)

Resulta claro que en el interior de la guía sólo tenemos fuentes magnéticas orientadas según el eje guía, luego de la diádica correspondiente sólo será necesaria la componente  $G_z$ , expresión conocida (ver [22]) dada por:

$$
G_{zz} = \frac{2}{ab} \sum_{n=0}^{\infty} \sum_{m=0}^{\infty} \frac{\mathcal{E}_n \mathcal{E}_m}{\gamma_{mn}} e^{-\gamma_{mn}|z-z|} \cos\left(\frac{n\pi}{a}x\right) \cos\left(\frac{n\pi}{a}x'\right) \tag{110}
$$

donde:

$$
\gamma_{mn} = \sqrt{\left(\frac{n\pi}{a}\right)^2 + \left(\frac{m\pi}{b}\right)^2 - k^2}; \quad \varepsilon_n = \begin{cases} 1/2, \sin n = 0\\ 1, \sin n \neq 0 \end{cases}
$$
(111)

Fig. 7. Geometría del problema para el cálculo de admitancias mutuas en la guía.

La expresión del campo magnético para este caso particular en el que se dispone sólo de corrientes magnéticas orientadas según z será:

$$
\mathbf{H} = -j\omega \mathbf{F} + \frac{1}{j\omega \varepsilon_0 \mu_0} \nabla (\nabla \cdot \mathbf{F}) = \left( -j\omega F_z + \frac{1}{j\omega \varepsilon_0 \mu_0} \frac{\partial^2 F_z}{\partial z^2} \right) \hat{z}
$$
(112)

A su vez, la expresión de la componente  $F_z$  del potencial vector magnético vendrá dada por:

$$
F_z = \mathcal{E}_0 \iint M_z(z') G_{zz}(z, z') dz' dx'
$$
\n(113)

Sustituyendo (110) en (113), y la expresión obtenida en (112) llegamos a la siguiente ecuación para el campo creado por una ranura en el punto  $(x, z)$ :

$$
H_z = -\frac{2j}{k\eta} \frac{1}{ab} \sum_{n=0}^{\infty} \sum_{m=0}^{\infty} \varepsilon_n \varepsilon_m \frac{\gamma_{mn}^2 + k^2}{\gamma_{mn}} \cos\left(\frac{n\pi}{a}x\right) \cos\left(\frac{n\pi}{a}x_q\right) e^{-\gamma_{mn}z} \int_{-L/2}^{L/2} \cos\left(\frac{\pi}{L}z'\right) e^{\gamma_{mn}z'} dz' \tag{114}
$$

La admitancia mutua será:

$$
Y_{pq} = -\langle \mathbf{w}_p, \mathbf{H}(\mathbf{M}_q) \rangle = \frac{2j}{k\eta} \frac{1}{ab} \sum_{n=0}^{\infty} \sum_{m=0}^{\infty} \left[ \varepsilon_n \varepsilon_m \frac{\gamma_{mn} + k^2}{\gamma_{mn}} \cos\left(\frac{n\pi}{a} x_p \right) \cos\left(\frac{n\pi}{a} x_q \right) \right]
$$
  

$$
\int_{-L_q/2}^{L_q/2} \cos\left(\frac{\pi}{L_q} z'\right) e^{\gamma_{mn} z'} dz' \int_{-L_p/2}^{L_p/2} \cos\left(\frac{\pi}{L_p} z'\right) e^{-\gamma_{mn} z} dz \right]
$$
(115)

Como los modos evanescentes se atenúan de forma muy rápida sólo consideraremos los modos  $TE_{11}$ ,  $TE_{01}$ ,  $TE_{20}$  y  $TE_{30}$ , además del fundamental, y para distancias inferiores a una longitud de onda en la guía.

Para el cálculo de la auto-admitancia interna de una ranura en la guía rectangular se emplea la función de Green de espacio libre y teoría de imágenes, de forma que se tiene en cuenta la presencia de las paredes de la guía considerando un número de imágenes suficiente de la ranura. La contribución de cada una de estas imágenes a la auto-admitancia da lugar a un sumatorio de términos que se realiza mediante técnicas de aceleración de aceleración de convergencia para series [23].

# II.4. CÁLCULO DE LA AUTO-ADMITANCIA EQUIVALENTE.

Una vez determinadas las interacciones entre los elementos de la antena, nos resta conocer las componentes del vector de excitación H para poder pasar a resolver el sistema planteado en (2). Sabemos que para cada ranura se puede definir la componente  $H<sub>z</sub>$  del modo dominante, referida a un sistema de coordenadas centrado en la ranura (Fig. 8 a)), como:

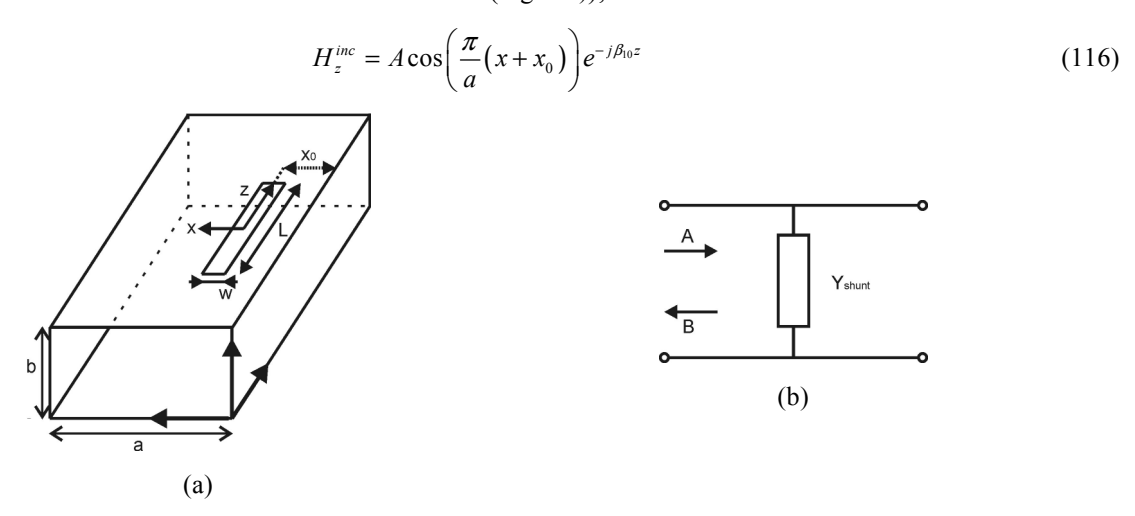

Fig. 8. (a) Sistema de coordenadas para el cálculo de la auto-admitancia equivalente. (b) Modelo circuital del elemento modelado como una auto-admitancia equivalente.

Sin pérdida de generalidad podemos imponer  $A = 1$  y teniendo en cuenta que para el nuevo sistema de coordenadas podemos escribir la función de test como  $g(z, x) = cos(\pi z / L) \delta(x)$ , la excitación de una ranura determinada, vendrá dada por:

$$
H_0 = -\langle g(z, x), H_z^{inc} \rangle = -\cos\left(\frac{\pi x_0}{a}\right) \frac{\frac{\pi}{L}}{\left(\frac{\pi}{L}\right)^2 - \beta_{10}^2} 2\cos\left(\beta_{10}\frac{L}{2}\right) \tag{117}
$$

A partir de los valores de obtenidos para  $V<sub>s</sub>$  podremos calcular la auto-admitancia equivalente de los elementos, parámetro que será fundamental en el proceso de diseño como veremos más

adelante. Sabemos de [1] que las ranuras longitudinales se pueden considerar como elementos en paralelo en un modelo circuital de la guía, es decir, se pueden interpretar como admitancias. Por tanto, si consideramos el campo incidente y el difractado en la guía por la presencia de la ranura, podremos definir un coeficiente de reflexión  $\Gamma = B/A$  que, a su vez, nos permite establecer una admitancia equivalente  $Y_{shunt}$ , que representa el efecto de la presencia del elemento radiante en la guía mediante la expresión:

$$
\frac{Y_{shunt}}{Y_0} = -\frac{2\Gamma}{1+\Gamma}
$$
\n(118)

Del mismo modo que se hizo en la sección anterior, podemos obtener la expresión del campo difractado por una ranura. De acuerdo al sistema de coordenadas de esta sección, está la corriente magnética sobre la ranura estará sujeta a la expresión:

$$
\mathbf{M} = M_z \hat{z} = V_r \frac{1}{w} \cos\left(\frac{\pi}{L} z'\right) \delta(x') \hat{z}
$$
\n(119)

En cuanto al campo difractado ( $H_z^s$ ) podemos escribir:

$$
H_z^s = -\frac{2j}{k\eta} \frac{1}{ab} \sum_{n=0}^{\infty} \sum_{m=0}^{\infty} \left[ \varepsilon_n \varepsilon_m \frac{\gamma_{mn}^2 + k^2}{\gamma_{mn}} \cos\left(\frac{n\pi}{a}(x + x_0)\right) \right]
$$
  

$$
\int_{-\frac{L}{2}}^{\frac{L}{2}} \int_{-\frac{w}{2}}^{\frac{w}{2}} \cos\left(\frac{n\pi}{a}(x' + x_0)\right) e^{-\gamma_{mn}|z - z'|} V_r \frac{1}{w} \cos\left(\frac{\pi}{L} z'\right) \delta(x') dx' dz'
$$
 (120)

Desarrollando la expresión anterior se llega a la siguiente expresión para el campo difractado por el modo TE10, ya que los otros modos no se propagan y se desprecian para este cálculo:

$$
H_z^s = B\cos\left[\frac{\pi}{a}(x + x_0)\right]e^{j\beta_0 z} \tag{121}
$$

En la expresión anterior  $\hat{B}$  es el numerador del coeficiente de reflexión (y en definitiva dicho coeficiente, ya que A se ha supuesto igual a 1). Conocido  $\Gamma$ , que responde a la ecuación (122), se aplica (118) para obtener la auto-admitancia equivalente.

$$
\Gamma = \frac{B}{A} = B = \frac{\left(\frac{\pi}{a}\right)^2}{k\eta ab\beta_{10}} 2V_m \frac{\left(\frac{\pi}{L_m}\right)}{\left(\frac{\pi}{L_m}\right)^2 - \beta_{10}^2} \cos\left(\frac{\pi x_0}{a}\right) \cos\left(\beta_{10} \frac{L_m}{2}\right)
$$
(122)

# II.5 CÁLCULO DE LOS CAMPOS RADIADOS.

Una de las características fundamentales de la estructura bajo análisis es la radiación de polarización circular, por ello será necesario conocer el campo radiado. A partir del campo lejano podremos calcular la relación axial (RA), que será el parámetro a considerar para la optimización de la geometría de los elementos, en el caso ideal la RA será igual a 0dB. Del mismo modo que en la sección anterior, partiremos de la solución del sistema (2) para obtener las expresiones para los campos lejanos.

Cabe destacar que, si bien para el cálculo de las interacciones en el medio multicapa se optó por la formulación de potenciales mezclados, en este caso se puede proceder directamente con las funciones de Green de los campos de forma sencilla. Para la evaluación de la integral de Sommerfeld involucrada, se empleará el *método de la fase estacionaria*. En general, el valor de una integral se puede expresar como una serie en potencias decrecientes de un parámetro del integrando  $\lambda$ . De esta forma, si este parámetro es grande (caso de la distancia para campos radiados), una buena aproximación de la integral serán los primeros términos de esa serie. A este respecto, el método de la fase estacionaria proporciona el primer término de esa aproximación para una integral cuyo integrando oscila muy rápidamente. El objetivo es evaluar una integral del tipo:

$$
I = \int_{-\infty}^{\infty} f(t)g(\lambda, t)dt
$$
 (123)

donde  $g(\lambda, t)$  se puede integrar analíticamente, pero no  $f(t)g(\lambda, t)$ . Además se considera que  $g(\lambda, t)$  tiende asintóticamente a  $e^{j \lambda h(t)}$  cuando  $\lambda \to \infty$ . Por tanto,  $g(\lambda, t)$  oscila rápidamente en función de t cuando el parámetro  $\lambda$  es grande. Por ejemplo, para la función  $h(t)$  de la Fig. 9, la parte real de la función  $g(\lambda, t)$  se parecerá a la mostrada a su derecha.

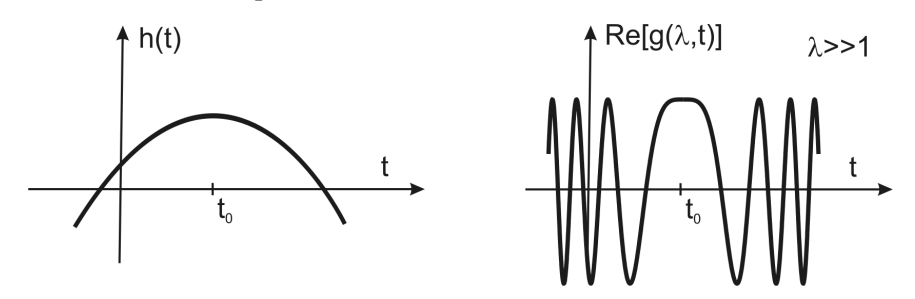

Fig. 9. Aspecto de las funciones del integrando en el método de la fase estacionaria

Se dice que  $h(t)$  tiene un punto estacionario en  $t = t_0$  si cumple  $h'(t_0) = 0$ . Esto implica que el punto  $t = t_0$  es donde la función  $h(t)$  varía más lentamente o, lo que es lo mismo, es el punto donde  $g(\lambda, t)$  oscila menos rápidamente. Aquí, se asume que cuando  $\lambda \rightarrow \infty$ ,  $f(t)$  es una función suave comparada con  $g(\lambda, t)$ . Este es perfectamente el caso de la integral de Sommerfeld donde  $f(t)$ sería la función de Green en el dominio espectral y  $g(\lambda, t)$  la función de Hankel.

Debido a que el integrando oscila muy rápidamente, la contribución a la integral es pequeña a causa de la cancelación de las partes positivas y negativas del integrando. Sin embargo, donde menor cancelación se produce es en  $t_0$ , ya que es donde el integrando oscila menos rápidamente. Por lo tanto, la mayoría de la contribución a la integral provendrá de las proximidades de  $t_0$  y la integral se puede aproximar por:

$$
I \quad f(t_0) \int_{-\infty}^{\infty} g(\lambda, t) dt, \qquad \lambda \to \infty \tag{124}
$$

ya que  $f(t)$  es aproximadamente constante en las proximidades de  $t_0$ . Además, como la integral de  $g(\lambda, t)$  tiene una solución cerrada, se obtiene una aproximación analítica simple de I. Por ejemplo, para el cálculo de S<sub>0</sub>, con el punto estacionario dado por  $k_0 \sin \theta$ , tenemos:

$$
F^{-1}\left\{\tilde{f}(k_{\rho})\right\} = S_{0}\left[\tilde{f}(k_{\rho})\right] = \frac{1}{4\pi} \int_{SP} \tilde{f}(k_{\rho}) H_{0}^{2}(k_{\rho} \rho) k_{\rho} dk_{\rho} =
$$
\n
$$
= \frac{1}{4\pi} \int_{SP} \tilde{f}(k_{\rho}) \frac{k_{z0}}{e^{-jk_{z0}}} \frac{e^{-jk_{z0}}}{k_{z0}} H_{0}^{2}(k_{\rho} \rho) k_{\rho} dk_{\rho} \frac{1}{4\pi} \left[\tilde{f}(k_{\rho}) \frac{k_{z0}}{e^{-jk_{z0}}}\right]_{k_{\rho} = k_{0} \sin \theta} 2j \frac{e^{-jk_{0}r}}{r} =
$$
\n
$$
= \left[\tilde{f}(k_{\rho}) \frac{2jk_{z0}}{e^{-jk_{z0}}}\right]_{k_{\rho} = k_{0} \sin \theta} \frac{e^{-jk_{0}r}}{4\pi r}
$$
\n(125)

Una vez disponemos de las expresiones de las funciones de Green en el dominio espacial, podemos pasar a calcular el campo eléctrico correspondiente mediante la expresión:

$$
\mathbf{E} = \left\langle \underline{\underline{G}}^{EJ}; \mathbf{J} \right\rangle + \left\langle \underline{\underline{G}}^{EM}; \mathbf{M} \right\rangle \tag{126}
$$

Para simplificar los cálculos se supone la ranura o tira alineada según el eje x y centrada en el origen, una vez calculado el campo para este caso se puede multiplicar por una matriz de giro, si la fuente no está según x, y a continuación por una matriz de desplazamiento si no está centrada, de esta forma se obtienen los campos reales. La relación axial se calcula mediante las siguientes expresiones:

$$
RA = \frac{OA}{OB}, \quad 1 \le RA \le \infty \tag{127}
$$

donde:

$$
OA = \left[\frac{1}{2}\left\{E_{x0}^2 + E_{y0}^2 + \left[E_{x0}^4 + E_{y0}^4 + 2E_{x0}^2 E_{y0}^2 \cos(2\Delta\phi)\right]^{1/2}\right\}\right]^{1/2}
$$
  
\n
$$
OB = \left[\frac{1}{2}\left\{E_{x0}^2 + E_{y0}^2 - \left[E_{x0}^4 + E_{y0}^4 + 2E_{x0}^2 E_{y0}^2 \cos(2\Delta\phi)\right]^{1/2}\right\}\right]^{1/2}
$$
  
\n
$$
\Delta\phi = \phi_y - \phi_x
$$
\n(128)

#### III. PROCESO DE DISEÑO DEL ARRAY.

La necesidad de niveles de lóbulos secundarios cada vez más bajos y de eficiencias más elevadas en el diseño de arrays, requiere de un conocimiento más profundo de las características de las ranuras, un modelado riguroso de los efectos del array y precisiones de fabricación cada vez mayores. Como es natural, estas necesidades se ven reflejadas a la hora de escoger el método de diseño.

Sabemos que existen dos configuraciones posibles para las agrupaciones de ranuras alimentadas por guía: los arrays resonantes y los de onda progresiva. Normalmente estos últimos superan la prestación de los arrays resonantes con un nivel de lóbulos secundarios más bajo. Sin embargo, es a costa de una eficiencia menor y de la aparición de un segundo haz no deseado que realiza un barrido con la frecuencia. En lo que respecta al tipo de ranura se ha optado por ranuras longitudinales sobre la cara ancha de una guía rectangular, ya que su modelado es relativamente sencillo frente al de ranuras en la cara estrecha de la guía y, además, permiten controlar de forma sencilla el peso de cada ranura dentro de la agrupación mediante la variación de su offset.

Es por ello que en este trabajo se ha optado por la configuración resonante de las ranuras longitudinales, sobre ellas se sitúan los dipolos parásitos. Dicha configuración se puede aplicar tanto al diseño de arrays lineales como de arrays planos (considerados como una agrupación de arrays lineales) y es la más habitual en el diseño de antenas embarcadas. Presenta las siguientes características:

- 1- Todos los elementos de la agrupación son resonantes, es decir, la susceptancia de la ranura longitudinal vista como un elemento en paralelo en el interior de la guía es nula a la frecuencia central.
- 2- La posición del punto central de las ranuras en la guía coincide con los máximos de la onda estacionaria.
- 3- El espaciado entre ranuras es de media longitud de onda, ya que para que los elementos radien en fase, las ranuras adyacentes se sitúan en lados opuestos del eje de la guía.

A continuación pasaremos a describir el proceso de diseño escogido y el porqué de esta elección teniendo en cuenta las propiedades antes mencionadas.

## III.1. MÉTODOS DE DISEÑO PARA AGRUPACIONES DE GUÍAS RANURADAS.

En general, las especificaciones de una antena se dan en términos de la ganancia deseada, el nivel de lóbulos secundarios, el ancho de haz, el ancho de banda, la polarización, VSWR de entrada, etc. Todos estos parámetros determinarán la geometría del array.

En primer lugar, a partir de las especificaciones de nivel de lóbulo secundario y ancho de haz, se determinará la distribución y el número de elementos necesarios para sintetizar el diagrama deseado. Cuando dichas especificaciones no se cumplen con distribuciones simples, es necesario recurrir al empleo de técnicas de síntesis de diagramas más avanzadas [24]. Por otro lado, a la hora de determinar la posición de las ranuras debemos tener en cuenta la relación entre el espaciado de los elementos y la presencia de lóbulos de difracción, ya que para evitar su aparición dicho espaciado deberá ser inferior a una longitud de onda en espacio libre. Como ya se mencionó en la introducción, en los arrays de ranuras longitudinales en guía rectangular el espaciado entre elementos adyacentes dentro de la misma guía será de media longitud de onda en la guía (alternando elementos consecutivos a ambos lados del eje), de este modo se evita la aparición de lóbulos de difracción y se satisface el requisito de alimentar las ranuras en fase. Si el array es plano (formado al juntar pared con pared dos o más arrays lineales), hay que garantizar la ausencia de lóbulos de difracción en ambas dimensiones, luego también se requiere que el espaciado entre elementos en la dirección perpendicular al eje de la guía d cumpla  $a + t \le d \le \lambda$ , donde a es el ancho de la guía rectangular, t el ancho de sus paredes y  $\lambda$  la longitud de onda en espacio libre.

Una vez conocida la distribución de los pesos se puede determinar la conductancia resonante que corresponde a cada uno de los elementos y a partir de ésta obtener los parámetros físicos del elemento radiante, para optimizar el comportamiento en frecuencia estos cálculos se hacen a la frecuencia central de la banda de trabajo. Sin embargo, el diseño de los elementos no se puede hacer uno por uno, considerando cada elemento aislado, ya que al ignorar la presencia del resto se desprecia el efecto de los acoplos mutuos lo que nos conducirá a un resultado no deseado. Con el fin de considerar dichos efectos se emplean distintas técnicas [1] que describimos a continuación.

La primera técnica, propuesta por Elliot [25] se conoce como *método de la admitancia activa*. En este metódo se derivan dos expresiones para las admitancias activas del array de ranuras, una en función del voltaje de las ranuras y de sus parámetros físicos y la otra en términos de las impedancias activas del array de dipolos complementario. La combinación de estas expresiones con la solución correspondiente al array de dipolos mediante un proceso recursivo, permite el diseño de agrupaciones pequeñas de ranuras longitudinales.

En segundo lugar encontramos el método de la auto-admitancia equivalente. Se puede aplicar de dos formas, bien mediante la obtención de la admitancia de la apertura en el array infinito equivalente, bien mediante el cálculo de la auto-impedancia equivalente del array de dipolos complementario y la aplicación del principio de Babinet. Una vez escogido el método de cálculo de la auto-admitancia se puede determinar la conductancia y longitud resonante de la ranura en función de su offset (que nos da el peso), con lo que se completa el proceso de diseño de la agrupación. Las admitancias calculadas con este método tienen en cuenta los efectos del acoplo mutuo entre elementos, sin embargo se desprecian los efectos de bordes, la posibilidad de iluminación no uniforme y la variación en la longitud de la ranura. Sin embargo, para arrays grandes los desplazamientos son pequeños, la iluminación presenta una variación suave y se puede prescindir de los efectos de bordes.

Los dos métodos anteriores sólo son aplicables a ranuras longitudinales, por ello para el diseño de arrays de ranuras en la cara estrecha de la guía se necesitan otros métodos que, por la dificultad que entraña el problema, suelen ser empíricos. Es el caso del método de la conductancia incremental y el método de la admitancia semi-empírica. El método de la conductancia incremental funciona para arrays lineales lo suficientemente grandes. La admitancia semiempírica, a diferencia de los métodos anteriores, es aplicable incluso a agrupaciones pequeñas de ranuras con espaciado no uniforme en la cara estrecha de la guía. Se basa en la combinación de la solución del array de dipolos complementario con un conjunto de ecuaciones de diseño, lo que nos permite determinar las características semi-empíricas de la ranura. Este método también se puede aplicar a ranuras longitudinales en la cara ancha de la guía.

De todos los métodos propuestos, el que mejor se adapta a nuestras necesidades es el de la auto-admitancia equivalente. Por un lado, al considerar el diseño de un array grande la aproximación de array infinito se ajusta perfectamente a la realidad, si bien más adelante veremos como se pueden mejorar sus prestaciones. Por otro lado, la auto-admitancia equivalente es un parámetro que, a diferencia de los restantes, no sólo se puede aplicar a ranuras, sino que simplemente se refiere a un elemento que se comporta como una admitancia en paralelo en el equivalente circuital de la guía. Por tanto, para casos como el nuestro en los que el elemento radiante no sólo consta de una ranura este método será el más adecuado.

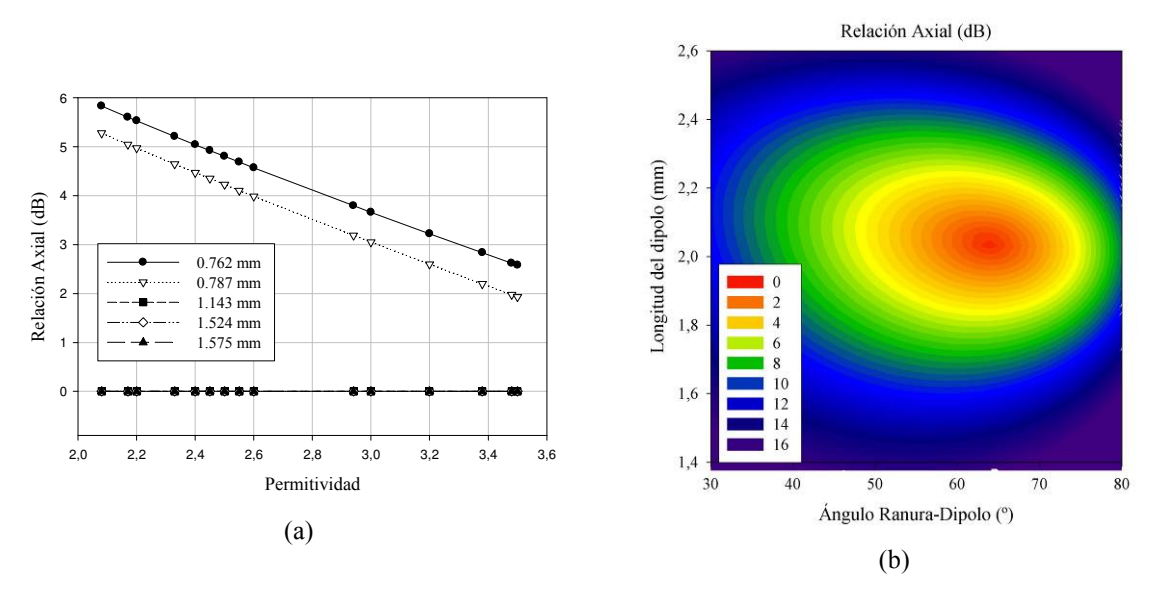

Fig. 10. (a) RA de una pareja ranura-dipolo tras optimización de la longitud y ángulo de este último, para distintos grosores de substratos en función de su  $\varepsilon_r$ , a la frecuencia de 36.85 GHz. (b) RA en función del ángulo ranura-dipolo y de la longitud de este para una ranura de 0.4λ, a la frecuencia de 36.85 GHz.

## III.2. CARACTERÍSTICAS DEL ELEMENTO RADIANTE.

Consideremos ahora las características del elemento radiante propuesto. Para garantizar polarización circular disponemos de tres grados de libertad en el diseño: la longitud del dipolo parásito, el ángulo que forma respecto a la ranura y la separación eléctrica entre ranura y dipolo. Sin embargo, esta última queda limitada por la gama de grosores y permitividades que existen en el mercado para substratos metalizados. Como se puede observar en la Fig. 10 a), de los distintos grosores de substrato disponibles sólo podemos conseguir polarización circular para los valores: 1.143 mm, 1.524 mm y 1.575 mm. De todas las opciones posibles, nos quedaremos con el substrato más fino y de permitividad más baja, ya que a mayor grosor y permitividad del substrato, mayor será la amplitud y el número de las ondas de superficie excitadas, lo que contribuirá al incremento de los acoplos mutuos entre elementos del array. Otra opción interesante para soslayar el problema de los acoplos consiste en grabar ranuras y dipolos en distintas láminas de dieléctrico y separarlas mediante una capa de material de baja permitividad, como el foam.

Una vez escogido el substrato, nos queda ajustar las dos variables restantes para conseguir la relación axial (RA) deseada. En la Fig. 10 b), para un substrato de 1.143 mm y  $\varepsilon_r=2.2$ , se representa la RA obtenida para una pareja ranura-dipolo en función del ángulo que forman y de la longitud del dipolo parásito, la longitud de la ranura es de 0.4λ a una frecuencia de 36.85 GHz. Se puede comprobar que es posible obtener polarización circular y que la RA permanece por debajo de 3 dB (especificación típica) para un margen de valores considerable.

# III.3. DISEÑO DE GUÍAS RECTANGULARES RANURADAS CARGADAS CON DIPOLOS PARÁSITOS.

En esta sección se describe con detalle el método de la auto-admitancia equivalente y la aproximación de array infinito empleada, así como el algoritmo iterativo que resulta de la aplicación de estos métodos.

Para lograr la síntesis de un determinado diagrama de radiación, será necesario que los elementos del array se ajusten a una distribución de pesos dada. El peso correspondiente a cada uno de los elementos se obtiene aplicando un desplazamiento a la ranura respecto del eje de la guía. Este desplazamiento se traduce en una variación de la longitud resonante de la ranura, por tanto, es necesario modelar de forma rigurosa dicha variación debido a la naturaleza resonante de la antena y su reducido ancho de banda. Por otro lado, cuando el elemento radiante (en este caso la pareja ranura-tira) forma parte de un array, el punto de resonancia se ve modificado por el efecto de los acoplos mutuos. Por consiguiente, una estimación precisa de la longitud resonante de la ranura deberá tener en cuenta la presencia de todos los elementos del array para contabilizar dichos acoplos. Sin embargo, tanto la longitud de las ranuras como su offset son datos desconocidos en esta fase del diseño. Una aproximación razonable consiste en asumir una variación suave en la iluminación para elementos cercanos, del mismo modo se puede despreciar también la diferencia en las longitudes y offsets de ranuras próximas. Por otro lado, tenemos que para los elementos lejanos el efecto del acoplo mutuo es muy reducido, casi despreciable, luego también se puede asumir que sus dimensiones son las mismas que las del elemento considerado sin que ello altere el resultado. Por tanto, para determinar la longitud resonante de una ranura con un offset dado, supondremos que el efecto de los restantes elementos del array se puede introducir considerando el caso de un array uniforme infinito con todas las ranuras de la misma longitud y con el mismo offset que el elemento de interés. Se trata del método conocido como modelo de array infinito y su aplicación simplifica en gran medida el esfuerzo de diseño para arrays grandes de guías rectangulares ranuradas, además es un método ampliamente empleado [1] y su validez ha quedado demostrada [3].

En nuestro caso particular, consideramos la pareja ranura-tira en el centro de un array uniforme lo suficientemente grande como para tener en cuenta todos los posibles efectos de los acoplos. El primer paso consistirá en variar la longitud de las ranuras hasta que el elemento central del array sea resonante. Una vez conseguida la resonancia de la ranura central debemos proceder a la optimización de la longitud e inclinación de la tira para obtener polarización circular. Sin embargo, la variación en las dimensiones de los dipolos parásitos se traducirá a su vez en un desplazamiento del punto de resonancia de la ranura. Esta dependencia entre los parámetros de diseño: la longitud de la ranura (que nos permite ajustar la resonancia) y la longitud y ángulo del dipolo (que permite conseguir polarización circular), nos conduce a un proceso de diseño iterativo. El algoritmo se describe en la Fig. 11 y muestra un buen comportamiento, convergiendo en un número reducido de iteraciones.

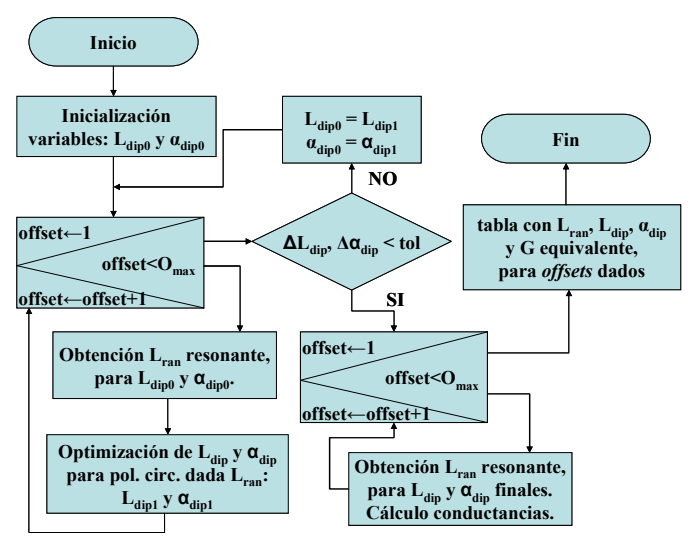

Fig. 11. Algoritmo iterativo de diseño.

Al final del proceso disponemos de una tabla con las longitudes de ranura y dipolo, así como la inclinación de éste último y la conductancia equivalente que presenta la ranura en la guía, todo ello para un cierto número de offsets de la ranura.

La conductancia normalizada equivalente del elemento enésimo,  $g_n$ , es precisamente la pieza fundamental en el diseño de un array resonante según [1]. La suma de las conductancias normalizadas equivalentes de los elementos resonantes en una guía debe ser igual a 1 si la alimentación es por un extremo, o igual a 2 en el caso de alimentación central, para garantizar la adaptación. Por otro lado, sabemos que esta conductancia es proporcional a la potencia radiada requerida para un elemento dado. Por tanto, para una agrupación de N elementos se tiene:

$$
\sum_{n=1}^{N} g_n = W \tag{129}
$$

y además,

$$
g_n = KA^2(n) \tag{130}
$$

En las ecuaciones anteriores  $g_n$  es la conductancia normalizada equivalente del elemento enésimo, A(n) el peso correspondiente al elemento enésimo para la distribución dada, K la constante de normalización y W es igual a 1 o a 2 según el tipo de alimentación. Las ecuaciones (129) y (130) se pueden resolver para las  $g_n$ , y mediante la interpolación de las conductancias de la tabla se determinarán los parámetros de diseño correspondientes a cada elemento del array.

En general, este método presenta un buen funcionamiento. Sin embargo cuando se requieren distribuciones más complicadas, como por ejemplo cosecante, las distintas guías que forman el array plano pueden estar alimentadas con amplitudes y fase muy distintas. Por tanto, la suposición que se hizo para el modelo de array infinito de considerar una variación suave de la iluminación, deja de ser válida. Además, el hecho de calcular la tabla que relaciona conductancias con las dimensiones físicas sólo para el elemento central de un array uniforme lo suficientemente grande no es adecuado en estos casos, puesto que al ser distinta la alimentación de cada guía el efecto de los acoplos mutuos no será el mismo para la primera fila de elementos que para la central. En la Fig. 12 a) se muestra la comparación entre las conductancias ideales y las obtenidas para los elementos de una agrupación de 24 guías con 36 elementos por guía. Dichos elementos se han numerado, empezando por la guía superior, de izquierda a derecha y de arriba a abajo. Se observa claramente que la conductancia de los elementos situados en las guías de los extremos dista bastante de la ideal, lo que se traduce en que el diagrama de radiación correspondiente, Fig. 12 b), no sigue la caída cosecante deseada. Por otro lado, la susceptancia de la Fig. 12 a) toma valores más altos de los debidos.

Teniendo en cuenta las consideraciones anteriores, es inmediato pensar que una solución a este problema pasa por calcular una tabla para cada una de las filas, aplicando a cada guía su alimentación real en vez de la del caso uniforme. No obstante, esta primera aproximación presenta algunos inconvenientes, el primero de ellos es que al repetir el proceso para cada fila multiplicamos el tiempo de diseño por el número de filas. Además, para conseguir una estimación adecuada de los acoplos mutuos se debe sintonizar la resonancia de los elementos centrales de cada guía de forma simultánea, lo que no se consigue repitiendo el proceso fila a fila. De este modo, la forma adecuada de actuar será seguir la propuesta anterior y hacer un ajuste de la resonancia de los elementos de cada fila de forma simultánea, guardando los resultados correspondientes a cada una en una tabla distinta. Así, se consigue modelar de forma adecuada los acoplos y además el tiempo de ejecución es el mismo que el de la primera variante del algoritmo propuesta.

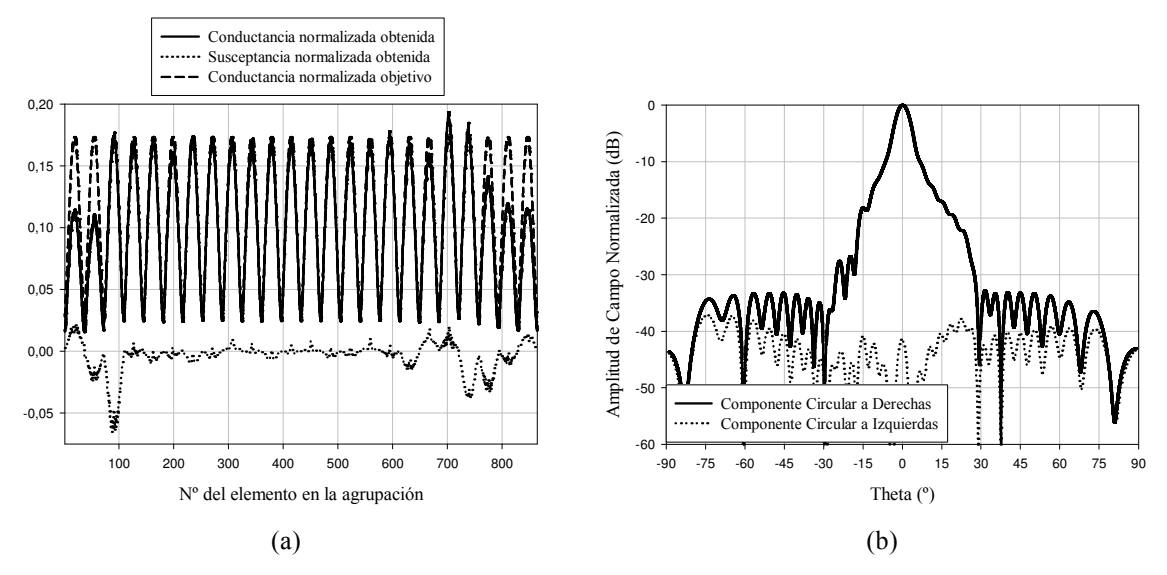

Fig. 12. (a) Conductancias obtenidas con el método básico comparadas con las ideales. (b) Diagrama de radiación en elevación con el método básico.

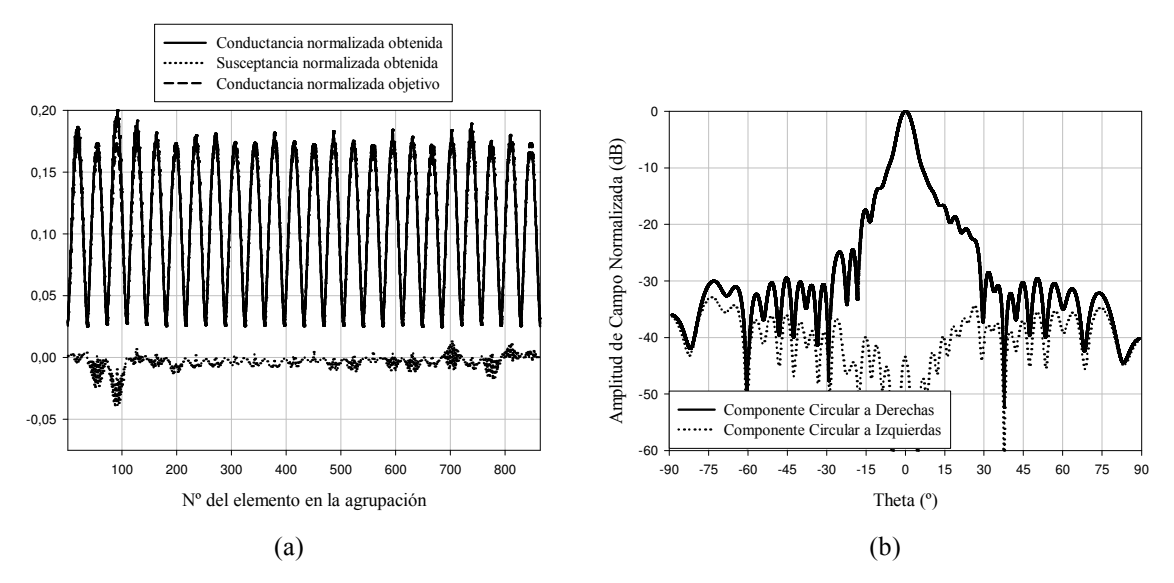

Fig. 13. Conductancias obtenidas con el método por filas comparadas con las ideales. (b) Diagrama de radiación en elevación con el método por filas.

En la Fig. 13 se muestra la mejora conseguida con este nuevo método, ya que las conductancias obtenidas son prácticamente iguales que las ideales y las susceptancias más próximas a cero. Además el diagrama presenta en este caso una caída cosecante más suave, se llega a θ≈27º frente a los 24º del método básico.

#### IV. RESULTADOS.

Una vez presentado el método de análisis y el proceso de diseño, dedicaremos esta sección a exponer los resultados más significativos obtenidos y de esta manera probar su validez. Para ello se ha optado por el diseño de una agrupación de 24 guías rectangulares con 40 elementos por guía, la frecuencia de trabajo será 36.85 GHz (banda Ka). La estructura multicapa consiste en una

lámina de dieléctrico de 0.127 mm y  $\varepsilon = 2.2$  en la que se graban las ranuras, sobre ella se sitúa una capa de foam de 2 mm y  $\varepsilon_r = 1.04$ , que a su vez se cubre con otro substrato de 0.127 mm y  $\varepsilon_r = 2.2$ sobre el que se graban las tiras. Por último, se añade el radomo formado por una capa de foam de 4 mm y  $\varepsilon_r = 1.04$  con una lámina de policarbonato compacto de 5mm y  $\varepsilon_r = 2.7$  sobre ella.

El array diseñado presenta una distribución coseno sobre pedestal y una iluminación tipo Tschebysheff en los planos de azimut y elevación, respectivamente. El nivel de lóbulos secundarios en el plano de elevación deber permanecer por debajo de -30 dB debido a la distribución tipo Tschebysheff, del mismo modo en el plano azimutal el segundo lóbulo secundario debe estar por debajo de -20 dB. En la Fig. 14 a) se muestra el diagrama de radiación simulado para el plano de azimut y en la Fig. 14 b) el correspondiente al plano de elevación.

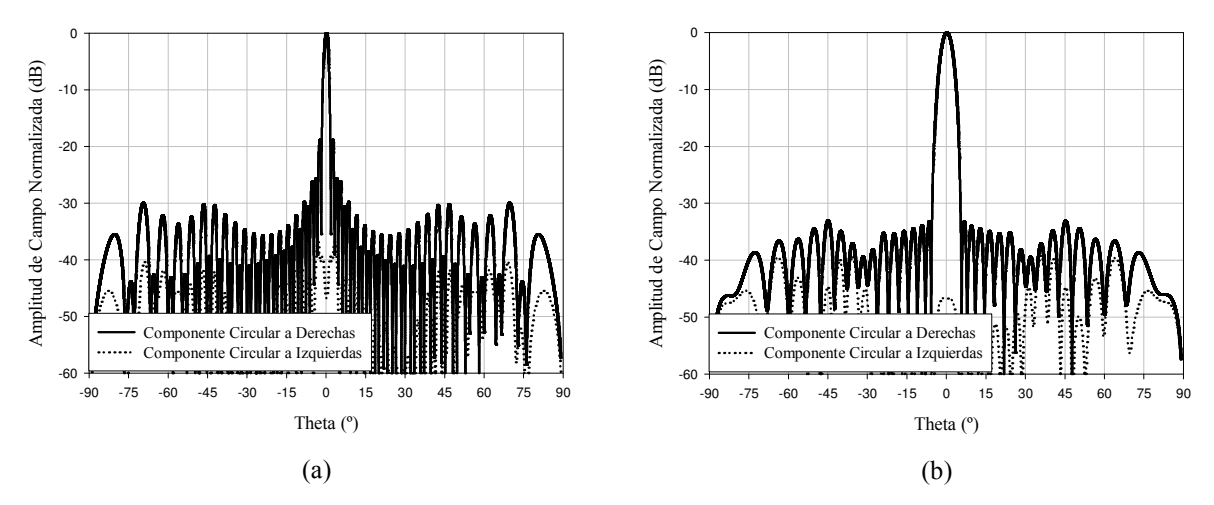

Fig. 14. Diagramas de radiación en azimut (a) y elevación (b).

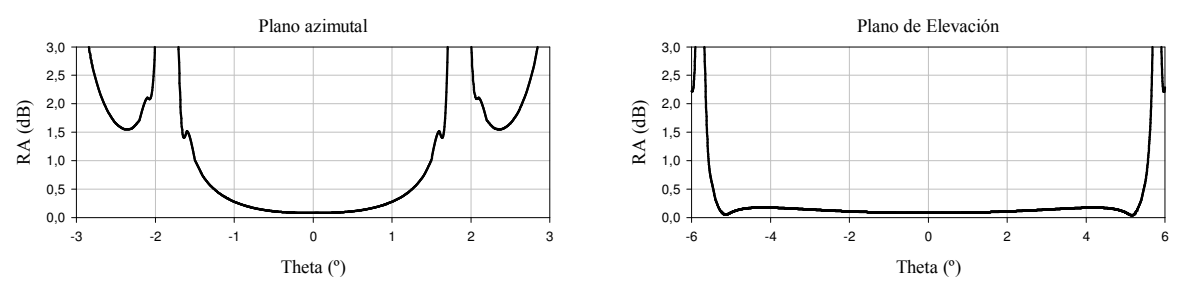

Fig. 15. Relación Axial para los planos de azimut y elevación.

Para cumplir las especificaciones típicas para polarización circular la RA debe permanecer por debajo de 3 dB en el margen de ángulos correspondiente al ancho de haz de la antena. En la Fig. 15 se muestra la RA para los planos de azimut y elevación.

Se ha demostrado que la relación axial del elemento está por debajo de 3 dB en el rango angular comprendido entre -20º y 20º, luego dentro de este rango es posible conseguir un barrido del haz si se aplica un desfase progresivo a las guías de alimentación. En la Fig. 16 a) y la Fig. 16 b) se muestra el diagrama de radiación para un corte en elevación con el haz orientado hacia -15º y la relación axial correspondiente a dicho corte, respectivamente. Podemos observar cómo a medida que nos desplazamos de la dirección broadside la RA se degrada, aunque a -15º todavía cumple la especificación de permanecer por debajo de 3 dB.

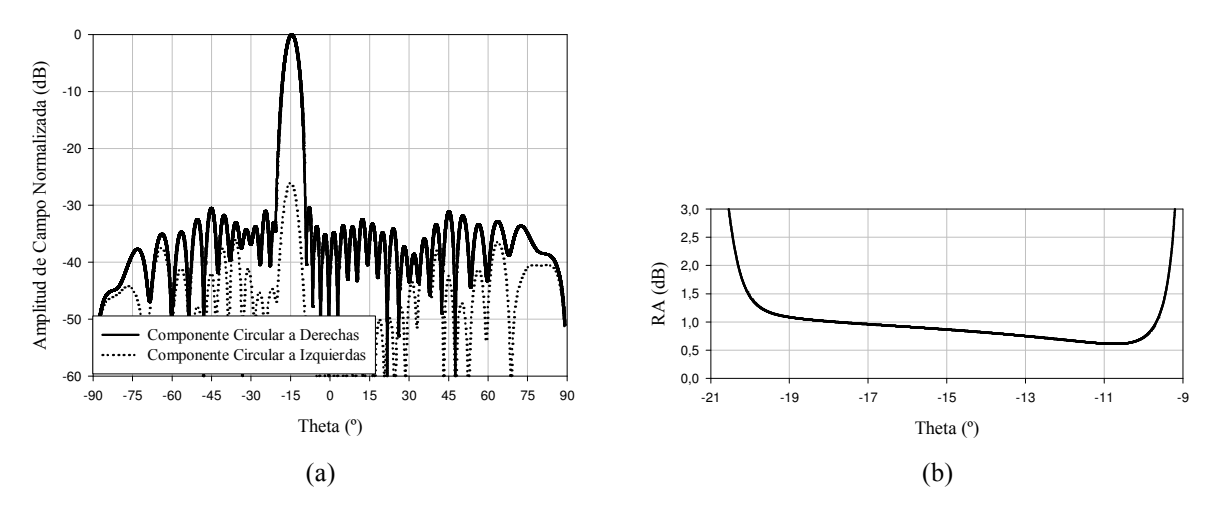

Fig. 16. (a) Diagrama de radiación en elevación correspondiente a un haz orientado hacia θ=-15º. (b) Relación axial correspondiente al corte en elevación de (a).

En la Fig. 17 se presenta un barrido del haz principal entre 0° y -15° con un paso de 5°, por tanto, queda demostrado que la estructura propuesta permite el diseño de antenas de barrido en elevación o con distribuciones complejas, como Tschebysheff o cosecante, en dicho plano.

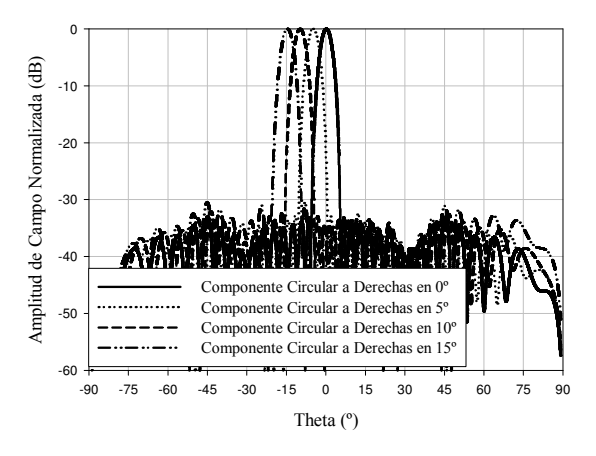

Fig. 17. Diagramas de radiación para un barrido con paso de 5º.

En el modelo empleado sólo se considera la presencia en la guía de la onda estacionaria debida al modo fundamental, los modos evanescentes debidos a la alimentación central de la guía mediante una unión en T plano E no se tienen en cuenta, luego no es posible una simulación rigurosa del coeficiente de reflexión. Es por ello que se ha fabricado un prototipo sencillo para validar el modelo empleado, la estructura consiste en una guía dividida en dos mitades y ambos sub-arrays se alimentan de forma simultánea mediante un híbrido de 3 dB, de forma que es posible obtener los diagramas suma y diferencia. Cada sub-array presenta una distribución de tipo medio coseno sobre pedestal de forma que en conjunto tenemos una distribución coseno completa. La guía se cubre con un substrato doblemente metalizado de 1.143 mm y  $\varepsilon_r$ =2.2 con las ranuras y dipolos grabados en cada uno de sus lados. En la Fig. 18 se muestra la estructura de alimentación con las guías y en la Fig. 19 el substrato manufacturado con las ranuras y los dipolos. El parámetro S11 es el presentado en la Fig. 20, se aprecia una buena adaptación, por debajo de -20 dB, a la frecuencia de trabajo.

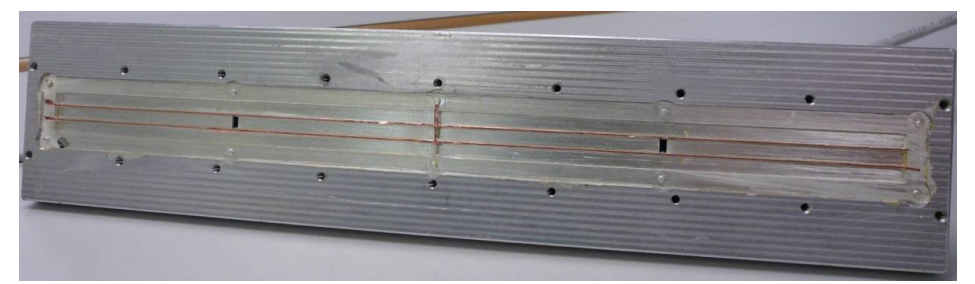

Fig. 18. Guía rectangular de alimentación.

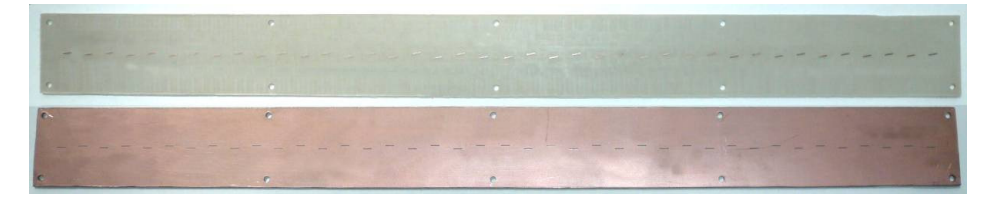

Fig. 19. Substrato metalizado con las ranuras y las tiras parásitas grabadas.

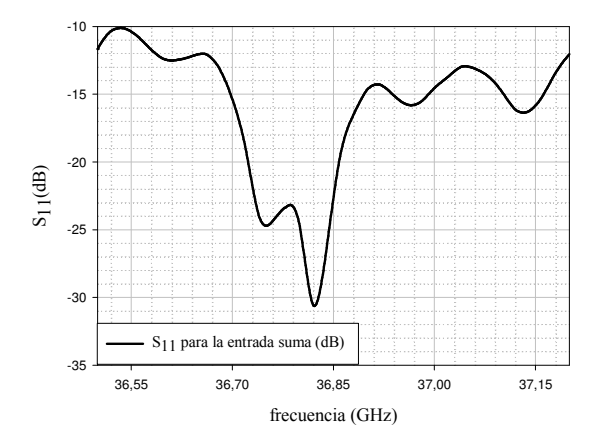

Fig. 20. Coeficiente de reflexión en función de la frecuencia.

# V. CONCLUSIONES Y LÍNEAS FUTURAS.

En este trabajo ha quedado demostrado que el procedimiento de diseño de arrays de ranuras en guía rectangular conocido como de la autoadmitancia equivalente, es válido para el elemento radiante constituido por la pareja ranura-dipolo en banda Ka. Incluso en situaciones muy adversas desde el punto de vista de los acoplos mutuos, como es el caso de la presencia de substratos y radomos eléctricamente gruesos, los resultados obtenidos han sido satisfactorios. Otro aspecto

fundamental ha sido el desarrollo de un modelo riguroso basado en el uso de funciones de Green específicas para abordar un problema de estas dimensiones con un coste computacional razonable, que permite llevar a cabo la optimización de la estructura.

En cuanto a los aspectos prácticos, se han presentado los resultados correspondientes a un prototipo fabricado para la validación del código. Cabe resaltar la importancia de la precisión en el proceso de fabricación para el funcionamiento correcto de la antena. Sólo mediante técnicas fotolitográficas y de fresado automatizadas se pueden alcanzar las tolerancias requeridas. Además, a frecuencias milimétricas nos encontramos la dificultad de conseguir que la conectividad entre la placa de las ranuras y las guías sea efectiva, ya que en este rango de frecuencias cualquier pequeña rendija puede suponer que no se cierren las líneas de corriente y no se excite el modo  $TE_{10}$ deseado.

Aunque al final de este proceso se vaya a alcanzar el objetivo final que constituye la fabricación de un prototipo, no por ello se debe dar el trabajo por concluido, puesto que siempre hay aspectos a mejorar. En nuestro caso son varias las líneas futuras por las que podemos optar. En primer lugar, continuando con la misma estructura, se puede mejorar el modelado añadiendo al problema un modelado riguroso de la alimentación. Hasta el momento hemos considerado que el modo fundamental  $TE_{10}$  es el que se propaga por la guía y el que excita a las ranuras, sin embargo esto no es del todo cierto ya que cuando la guía se alimenta por el centro mediante una unión en T plano E; encontramos un problema de adaptación que no se ha considerado. En general, será suficiente con un iris inductivo para adaptar la estructura, pero un diseño cuidado podría mejorar las prestaciones o incluso permitirnos prescindir de este elemento.

Por otro lado, aunque el método de diseño por filas nos ha permitido la síntesis de diagramas complejos, sería interesante indagar un poco más en este aspecto para mejorar las prestaciones de nuestro algoritmo. Del mismo modo, se puede ganar en rapidez si en vez de emplear para la optimización el algoritmo de propósito general utilizado, lo particularizamos para las características propias de nuestro problema.

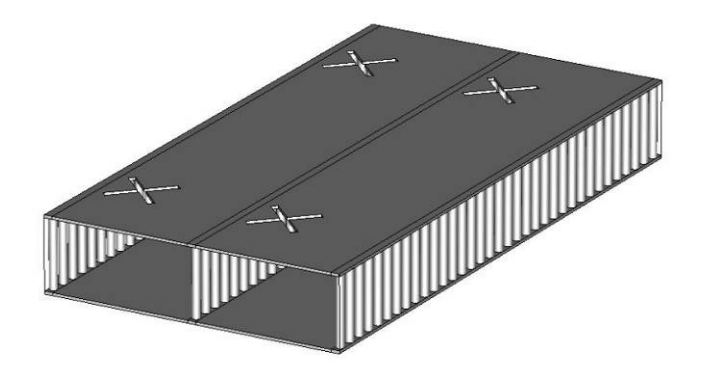

Fig. 21. Ranuras cruzadas y guías con via-holes.

Por último, la continuación natural de este proyecto consistiría en la búsqueda de alternativas más simples que proporcionen las mismas prestaciones. Si recordamos la introducción, encontraremos que una de las alternativas existentes a la pareja ranura-dipolo cruzado era la pareja de ranuras cruzadas. Su principal inconveniente era la necesidad de separar los elementos una longitud de onda en la guía para conseguir radiación en fase, ya que en este caso no se podían alternar a ambos lados del eje central de la guía, con la consiguiente aparición de lóbulos de difracción. Una de las soluciones a este problema pasa por rellenar la guía de dieléctrico, aunque esto no es muy aconsejable a frecuencias muy elevadas en las que es difícil garantizar la homogeneidad de dicho relleno. La otra opción, dado que en banda Ka y similares el grosor de una lámina de dieléctrico está en torno a los valores que tomaría la altura de la guía, consiste en aprovechar un substrato doblemente metalizado para fabricar las guías. Evidentemente, no es posible una metalización continua para fabricar la pared de las guías, ya que la estructura no gozaría de ninguna consistencia, por ello se emplean via-holes (Fig. 21) para dar continuidad a las corrientes y así producir el mismo efecto de la pared. Esta estructura ya ha sido probada en algunos trabajos, si bien en ninguno de ellos se introducen los via-holes como elemento en la solución del MoM, su principal ventaja es su sencillez, su mayor inconveniente la necesidad de cuidar el aislamiento entre guías adyacentes.

#### AGRADECIMIENTOS:

Este trabajo ha sido posible gracias al proyecto de investigación del Departamento de Comunicaciones "Desarrollo de una antena de barrido electrónico vertical en bandas milimétricas y fabricación de tres prototipos" para la empresa Indra Sistemas S.A.

#### REFERENCIAS:

- [1] R.C. Johnson, Antenna Engineering Handbook, Mc Graw-Hill, 1993.
- [2] K.S. Min, J. Hirokawa, K. Sakurai, M. Ando, N. Goto, Single layer dipole array for linear-to-circular polarization conversion of slotted waveguide array. IEE Proc. Microwave, Antennas and Propagation, vol. 143, no. 3, June 1996, pp. 211-216.
- [3] H.Y. Yee, The design of large waveguide arrays of shunt slots. IEEE Trans. On Antennas and Propagation, vol. 40, no. 7, July 1992, pp. 775-781.
- [4] R.F. Harrington, Field Computation by Moment Method. New York: Macmillan, 1968; Melbourne, FL: Krieger, reprint 1982.
- [5] A.J. Simmons, Circularly Polarized Slot Radiators. IRE Trans. On Antennas and Propagation, January 1957, pp. 31-36.
- [6] G. Montisci, M. Musa, G. Mazzarella, Waveguide Slot Antennas for Circularly Polarized Radiated Field. IEEE Trans. On Antennas and Propagation, vol. 52, no. 2, February 2004, pp. 619-623.
- [7] K.S. Min, J. Hirokawa, M. Ando, N. Goto, U-shaped slots for circularly polarized slotted waveguide array. IEEE AP-S International Symposium, vol. 3, June 1995, pp. 1434-1437.
- [8] N.C. Karmakar, M.E. Bialkowski, Circularly Polarized Aperture-Coupled Circular Microstrip Patch Antennas for L-Band Applications. IEEE Trans. On Antennas and Propagation, vol. 47, no. 5, May 1999, pp. 933-940.
- [9] K. Itoh, T. Adachi, Novel circularly polarized antennas combining a slot with parasitic dipoles. Digest of IEEE Antennas and Propagation Symposium, vol. 2-4, 1980, pp. 52-55.
- [10]G.J. Stern, Resonant Length of Longitudinal Slots and Validity of Circuit Representation: Theory and Experiment. IEEE Trans. On Antennas and Propagation, vol. AP-33, no. 11, November 1985, pp. 1264- 1271.
- [11]K.A. Michalski, J.R. Mosig, Multilayered Media Green's Functions in Integral Equation Formulations. IEEE Trans. On Antennas and Propagation, vol. 45, no. 3, March 1997, pp. 508-519.
- [12]C.G. Hsu, R.F. Harrington, K.A Michalski, D. Zheng, Analysis of Multiconductor Transmission Lines of Arbitrary Cross Section in Multilayered Uniaxial Media. IEEE Trans. On Microwave Theory and Techniques, vol. 41, no.1, January 1993, pp.70-78.
- [13]K.A Michalski, D. Zheng, Electromagnetic Scattering and Radiation by Surfaces of Arbitrary Shape in Layered Media, Part I: Theory. IEEE Trans. On Antennas and Propagation, vol. 38, no. 3, March 1990, pp. 335-344.
- [14]K.A Michalski, D. Zheng, Electromagnetic Scattering and Radiation by Surfaces of Arbitrary Shape in Layered Media, Part II: Implementation and Results for Contiguous Half-Spaces. IEEE Trans. On Antennas and Propagation, vol. 38, no. 3, March 1990, pp. 345-352.
- [15]G. Dural, M.I. Aksun, Closed-Form Green's Functions for General Sources and Stratified Media. IEEE Trans. On Microwave Theory and Techniques, vol. 43, no.7, July 1995, pp.1545-1552.
- [16]J.I. Herranz, Cálculo eficiente de las funciones de Green para fuentes eléctricas y magnéticas en medios multicapa. Trabajo de Investigación, Universidad Politécnica de Valencia, Enero 2004.
- [17]S. Barkeshli, Efficient approaches for evaluating the planar microstrip Green's function and its applications to the analysis of microstrip antennas. PhD dissertation, Ohio State University, 1988.
- [18]Rodríguez-Bernal, Mesa, Medina, Systematic and Efficient Root Finder for Computing the Modal Spectrum of Planar Layered Waveguides. Int. Journal of RF and Microwave Computer-Aided Engineering, published on-line, Dec. 2003, pp. 73-83.
- [19]K. A. Michalski, Extrapolation Methods for Sommerfeld Integral Tails. IEEE Trans. On Antennas and Propagation, vol. 46, no. 10, Oct. 1998, pp. 1405-1418.
- [20]J. R. Mosig, Integral equation technique in Numerical Techniques for Microwave and Millimeter-Wave Passive Structures, T. Itoh, Ed. New York: Wiley Intersci., 1989, ch. 3, pp. 133–213.
- [21]P.B. Katehi, Dielectric-Covered Waveguide Longitudinal Slots with Finite Wall Thickness. IEEE Trans. On Antennas and Propagation, vol. 38, no. 7, July 1990, pp. 1039-1045.
- [22]G.W. Hanson, A.B. Yakovlev, Operator Theory for Electromagnetics: An Introduction. Springer-Verlag, New York, 2002.
- [23] S. Singh, W.F. Richards, J.R. Zinecker, D.R. Wilton, Accelerating the Convergence of Series Representing the Free Space Periodic Green's Function. IEEE Trans. On Antennas and Propagation, vol. 38, no. 12, December 1990, pp. 1958-1962.
- [24]O.M. Bucci, G. Franceschetti, G. Mazzarella, G. Panariello, Intersection approach to array pattern synthesis. IEE Proceedings, vol.137, no.6, December 1990, pp. 349-357.
- [25]R. S. Elliot, L. A. Kurtz, The Design of Small Slot Arrays. IEEE Trans. On Antennas and Propagation, vol. AP-26, no. 2, March 1978, pp. 214-219.

#### ANEXO I: PUBLICACIONES

- 1. D. González, J.I. Herranz, A. Valero, J.V. Balbastre, Diseño de Arrays de Ranuras en Guía Rectangular y Cargadas con Dipolos Parásitos. XXII Simposium Nacional de la URSI, 19- 21 Septiembre 2007, Tenerife, España.
- 2. D. González, J.I. Herranz, A. Valero, J.V. Balbastre, Design of Radome-Covered Slot-Array Antennas Loaded with Parasitic Dipoles for Circular Polarization at Ka Band. 2nd European Conference on Antennas and Propagation, 11-16 November 2007, Edinburgh, UK.